# МИНИСТЕРСТВО НАУКИ И ВЫСШЕГО ОБРАЗОВАНИЯ РОССИЙСКОЙ ФЕДЕРАЦИИ

федеральное государственное бюджетное образовательное учреждение

#### высшего образования

#### «Тольяттинский государственный университет»

#### Институт машиностроения

(наименование института полностью)

Кафедра «Оборудование и технологии машиностроительного производства»

(наименование кафедры)

15.03.01 «Машиностроение»

(код и наименование направления подготовки, специальности)

Технологии, оборудование и автоматизация машиностроительных производств (направленность (профиль)/ специализация)

# **БАКАЛАВРСКАЯ РАБОТА**

на тему Технологический процесс изготовления корпуса гидравлического насоса

Студент(ка) А.В. Злобин (И.О. Фамилия) (личная подпись) Руководитель В.А. Гуляев (И.О. Фамилия) (личная подпись) Консультанты Н.В. Зубкова (И.О. Фамилия) (личная подпись) П.А. Корчагин (И.О. Фамилия) (личная подпись) А.Г. Егоров (И.О. Фамилия) (личная подпись)

#### **Допустить к защите**

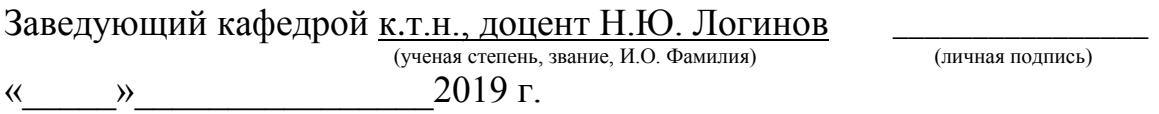

Тольятти 2019

## **АННОТАЦИЯ**

Технологический процесс изготовления корпуса гидравлического насоса. Бакалаврская работа. Тольятти. Тольяттинский государственный университет, 2019.

Ключевые слова: исходные данные для проектирования, заготовка, способ изготовления, маршрут обработки, режимы обработки, план обработки, технологическое оснащение, приспособление, инструмент, безопасность и экологичность объекта, экономическая эффективность.

В бакалаврской работе представлено решение ряда вопросов по проектированию техпроцесса: в разделе «Введение» проведен анализ актуальности и сформулирована цель работы; в первом разделе исследованы исходные данные для проектирования технологического процесса изготовления детали; во втором разделе проведена разработка технологического процесса; в третьем разделе спроектированы специальные средства технического оснащения; в четвертом разделе исследованы мероприятия по безопасности и экологичности объекта; в пятом разделе получена величина экономической эффективности разработанной технологии; в итоге представлены основные полученные результаты и выводы.

Бакалаврская работа содержит пояснительную записку, которая состоит из 62 страниц и включает 20 таблиц, 7 рисунков, а также графическую часть работы, которая содержит 7 листов.

# **СОДЕРЖАНИЕ**

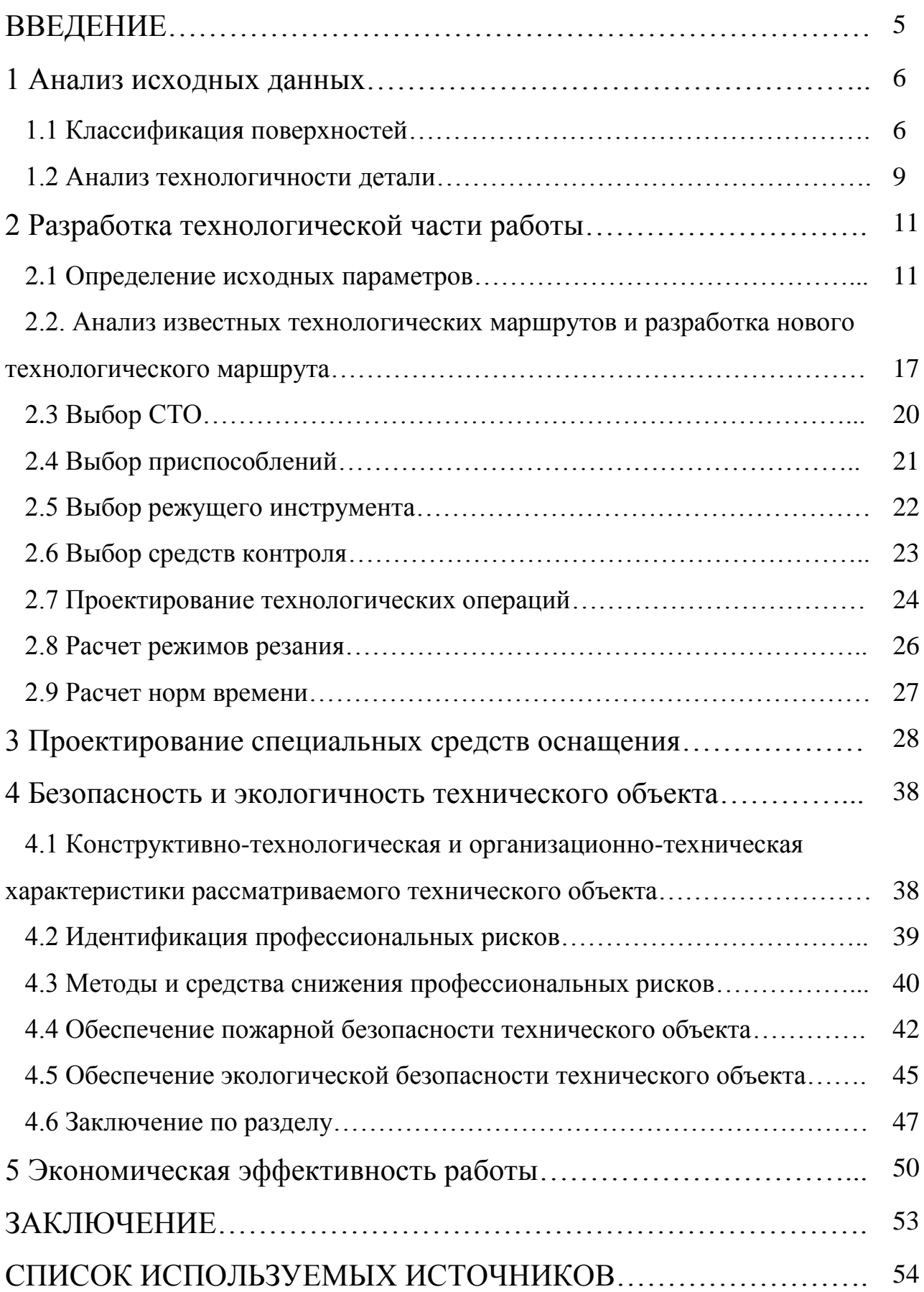

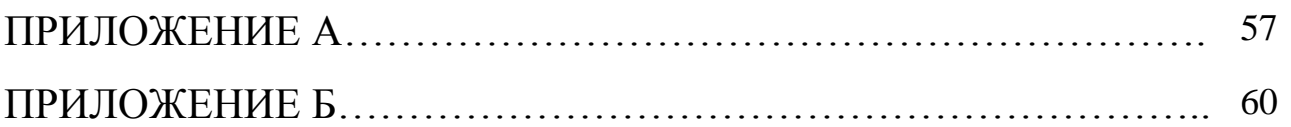

#### **ВВЕДЕНИЕ**

В современной науке по теории резания уже исследованы силовые и тепловые характеристики процесса резания для разных видов обработки, составлены математические модели образования характеристик поверхностного слоя детали. По большей части такие математические модели имеют вид эмпирических зависимостей, с присущими им существенными недостатками представления, относительно точности адекватности  $\overline{M}$ He имеют универсального характера, что затрудняет их непосредственное применение на производстве. Кстати, именно такой подход и его изъяны вынудили разрабатывать многочисленные справочники, а для требований производства нормативы режима резания для определенной гаммы материалов и условий практической реализации.

Достаточно большой отрезок времени такое положение вполне устраивало производственников. Почему именно? Во-первых, не было реальной возможности учитывать все достижения теории резания, даже достаточно давние, а во-вторых, не было насущной потребности это делать. Металлообработка резанием осуществлялась на универсальных, специальных или специализированных станках, автоматах и автоматических линиях. Часто знание оптимального режима резания при обработке резанием того или другого материала составляло ноу-хау каждого производства. Такую ситуацию можно считать вполне гармоничной, отвечающей определенному этапу в развитии металлообработки и экономики. Разработанные нормативы использовались на производстве в основном при нормировании работ, а в справочниках зачастую даже отсутствуют сведения о математических моделях составляющих силы резания, не говоря уже о температурах при резании.

#### **1 Анализ исходных данных**

Деталь «Корпус гидравлического насоса», является частью гидронасоса и предназначена для обеспечения герметичности и создания рабочего давления в цилиндре. Обеспечение рабочего давления в цилиндре осуществляется за счет подачи сжатого воздуха через отверстие в крышке. Крышка присоединена к остальной части корпуса гидронасоса шестью болтами.

Корпус является стационарной деталью гидронасоса. Однако он испытывает ударные нагрузки со стороны поршня гидронасоса. Износу подвержены внутренние поверхности корпуса непосредственно, вступающие в контакт с воздухом. Наличие в воздухе агрессивных сред способствует коррозии поверхностного слоя материала корпуса. Поэтому в качестве материала корпуса выбираем относительно недорогой, но материал с высокими прочностными характеристиками – сталь 40Х.

#### **1.1 Классификация поверхностей**

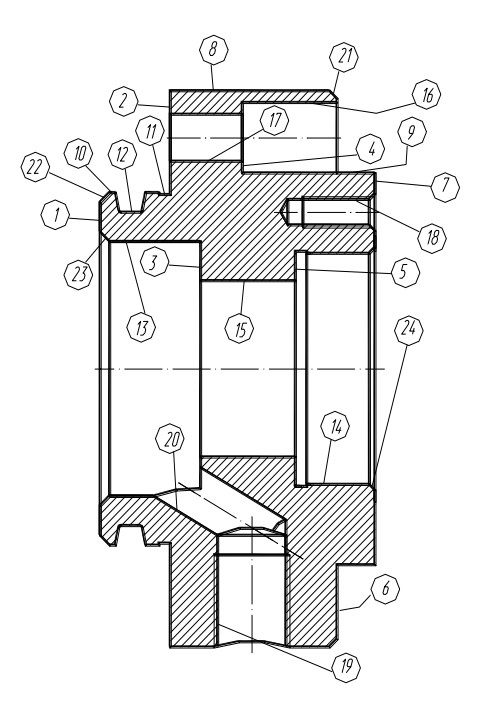

Рисунок 1.1 – Эскиз корпуса гидронасоса

На рисунке 1.1 представлен эскиз детали.

Поверхности 15, 19 и 20 (И), ввиду того, что они выполняют основные служебные функции детали, определим как исполнительные.

Поверхности 2 и 10 (ОБ) определим как основные конструкторские базы, так как они фиксируют положение корпуса помпы.

Поверхности 4, 5, 7, 12, 14, 17 (ВБ) определим как вспомогательные конструкторские базы, так как они отвечают за положение присоединяемых деталей.

Поверхности 1, 3, 6, 8, 9, 11, 13, 21 – 24 (С) определим как свободные, так как они не сопрягаются с другими деталями.

Заносим эти данные в таблицу 1.1.

Таблица 1.1 - Классификация поверхностей

В миллиметрах

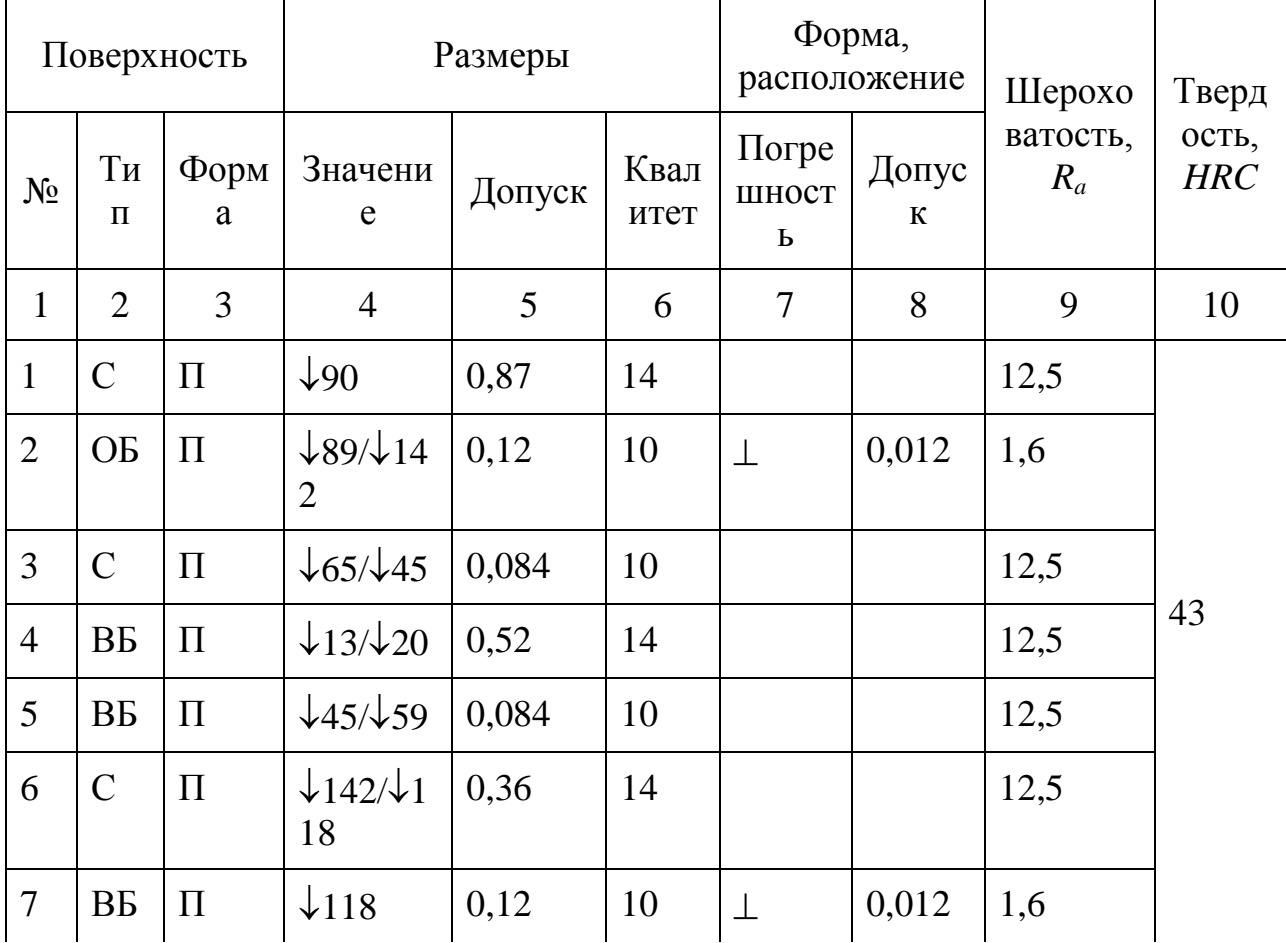

Продолжение таблицы 1.1

| $\mathbf{1}$ | $\overline{2}$                | $\overline{3}$ | $\overline{4}$                       | 5     | 6              | $\overline{7}$ | 8     | 9    | 10 |
|--------------|-------------------------------|----------------|--------------------------------------|-------|----------------|----------------|-------|------|----|
| 8            | $\mathcal{C}$                 | Ц              | $\downarrow$ 142*4<br>$\overline{4}$ | 1,00  | 14             |                |       | 12,5 |    |
| 9            | $\mathsf C$                   | Ц              | $\downarrow$ 110*1<br>$\overline{0}$ | 0,87  | 14             | $\Omega$       | 0,03  | 12,5 |    |
| 10           | $\mathcal{O}$<br>$\mathbf{p}$ | Ц              | $\downarrow$ 90*2,<br>5              | 0,22  | 6              |                |       | 1,6  |    |
| 11           | $\mathcal{C}$                 | Ц              | $\downarrow$ 89*5                    | 0,87  | 14             |                |       | 12,5 |    |
| 12           | <b>BP</b>                     | Ф              | $\downarrow$ 84,4*<br>4,8            | 0,14  | 12             |                |       | 2,5  |    |
| 13           | $\mathsf C$                   | ЦВ             | $\sqrt{65*26}$<br>, 5                | 0,74  | 14             |                |       | 12,5 |    |
| 14           | B <sub>B</sub>                | ЦВ             | $\sqrt{59*21}$                       | 0,030 | $\overline{7}$ |                |       | 2.5  |    |
| 15           | И                             | ЦВ             | $\sqrt{45*25}$                       | 0,025 | $\overline{7}$ | $\circledcirc$ | 0,016 | 0.8  |    |
| 16           | $\mathbf C$                   | ЦВ             | $\downarrow$ 20*25                   | 0,52  | 14             |                |       | 12,5 |    |
| 17           | BБ                            | ЦВ             | $\downarrow$ 13*19                   | 0,43  | 14             |                |       | 12,5 |    |
| 18           | BБ                            | Φ              | $\sqrt{6*23}$                        | 0,15  | 6H             |                |       | 12,5 |    |
| 19           | И                             | Ф              | $\times$ 18*30<br>, 5                | 0,224 | 6H             |                |       | 12,5 |    |
| 20           | И                             | ЦВ             | $\downarrow$ 12,5*<br>25             | 0,43  | 14             |                |       | 12,5 |    |
| 21           | $\mathcal{C}$                 | $\Phi$         | $2,5*45^{\circ}$                     | 0,25  | 14             |                |       | 12,5 |    |
| 22           | $\mathcal{C}$                 | $\Phi$         | $2,5*45^{\circ}$                     | 0,25  | 14             |                |       | 12,5 |    |
| 23           | $\mathcal{C}$                 | Ф              | $2,5*45^{\circ}$                     | 0,25  | 14             |                |       | 12,5 |    |
| 24           | $\mathbf C$                   | $\Phi$         | $1,5*45^{\circ}$                     | 0,25  | 14             |                |       | 12,5 |    |

В таблице 1.1 используются следующие обозначения для различных форм поверхностей:

для цилиндрической наружной – Ц; для цилиндрической внутренней – ЦВ; для плоской – П;

для фасонной – Ф.

#### **1.2 Анализ технологичности детали**

#### 1.2.1 Технологичность заготовки

Материалом для заготовки корпуса гидронасоса возьмем сталь 40Х ГОСТ 4543–79. В таблице 1.2 приведен химический состав материала для заготовки в процентном соотношении.

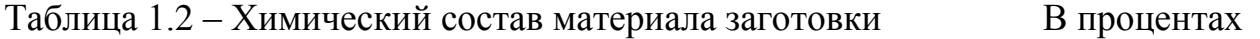

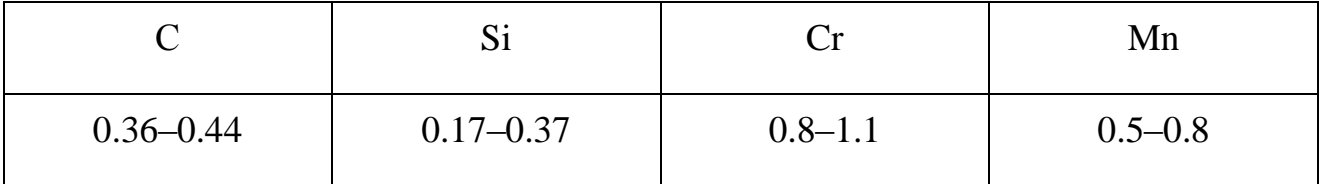

1.2.2 Технологичность конструкции

Обработка будет проводиться по ГОСТ 10948 – 64 и ГОСТ 1139 – 78. Предлагаемая унификация значительно упростит обработку и последующий контроль составляющих элементов корпуса.

Применим универсальное оборудование и оснастку.

Поверхности корпуса гидронасоса доступны для контроля.

Это позволяет утверждать, что корпус гидронасоса является технологичной деталью.

1.2.3 Технологичность базирования и закрепления

Некоторые трудности возможны при базировании. Поэтому здесь предлагаем применить специальное приспособление для обеспечения минимальной погрешности базирования.

Для обработки остальных поверхностей базирование и закрепление не вызывает особых трудностей.

Для достижения цели бакалаврской работы, сформулированной в ее начале, необходимо решить ряд задач: рассмотреть исходные данные на предмет формирования перспективного технологического процесса; выбрать способ получения заготовки и спроектировать саму заготовку; рассмотреть вопросы проектирования специального технического оснащения; провести мероприятия по охране труда; определить экономический эффект от внедрения результатов работы.

## **2 Разработка технологической части работы**

#### **2.1 Определение исходных параметров**

#### 2.1.1 Выбор вида производства

Для получения заготовки рассмотрим два варианта – штамповка на ГКМ и центробежное литье.

Тогда суммарная стоимость составит:

$$
C_i = C_s + C_{\text{opp}},\tag{2.1}
$$

$$
C_{si} = \frac{H_{st}}{5000 \cdot M_{st} \cdot K_{cn} \cdot K_m \cdot K_{cn}},
$$
\n(2.2)

или

$$
C_{si} = \frac{H_{u}}{5000} \cdot \frac{M_{\partial}}{K_{uu} \cdot K_{cn} \cdot K_{m} \cdot K_{ca}},
$$
\n(2.3)

где *Ц<sup>м</sup>* – цена материала заготовки, руб./т; *М<sup>з</sup>* и *М<sup>д</sup>* – масса заготовки и детали, кг.

 $M_{\phi} = 4.8 \,\text{K}\Gamma, M_{\phi} = 6.94 \,\text{K}\Gamma, M_{\phi 2} = 7.23 \,\text{K}\Gamma.$ 

Принимаем первый вариант – штамповку на ГКМ.

2.1.2 Выбор методов обработки поверхностей

Принимаем согласно требованиям чертежа корпуса ввести термообработку – закалку с высоким отпуском. Планируем термообработку после второго перехода.

Заготовка корпуса – штамповка.

Согласно таблице 2.1 для обработки поверхности 10 по шестому квалитету возьмем соответствующую механическую обработку. Из той же таблицы видно, что заданная точность достигается на 4 переходе, а шероховатость – на 3 переходе. Следовательно, обработка должна включать 4 перехода.

| $N_2$          |                                                |                |           |                |               |         |  |
|----------------|------------------------------------------------|----------------|-----------|----------------|---------------|---------|--|
| варианта       | $\mathbf{1}$                                   | $\overline{2}$ | 3         | $\overline{4}$ | 5             | $K_{y}$ |  |
| $\mathbf{1}$   | $\mathbf{1}$<br>T(12)                          | 1,6<br>T(10)   |           | 5,2<br>T(8)    | 8,2<br>T(6)   | 16      |  |
| $\overline{2}$ | $\mathbf{1}$<br>T(12)                          | 1,6<br>T(10)   |           | 5,2<br>T(8)    | 2,7<br>III(6) | 10,5    |  |
| 3              | $\mathbf{1}$<br>T(12)                          | 1,6<br>T(10)   |           | 2,4<br>III(8)  | 2,7<br>III(6) | 7,7     |  |
| $\overline{4}$ | $\mathbf{1}$<br>T(12)                          | 2,2<br>III(10) | <b>TO</b> | 2,4<br>III(8)  | 2,7<br>III(6) | 8,3     |  |
| 5              | $\overline{2}$<br>III(12)                      | 1,6<br>T(10)   |           | 5,2<br>T(8)    | 8,2<br>T(6)   | 17      |  |
| 6              | $\overline{2}$<br>III(12)                      | 1,6<br>T(10)   |           | 5,2<br>T(8)    | 2,7<br>III(6) | 11,5    |  |
| $\overline{7}$ | 1,6<br>$\overline{2}$<br>$T\pi(10)$<br>III(12) |                |           | 2,4<br>III(8)  | 2,7<br>III(6) | 8,7     |  |
| 8              | $\overline{2}$<br>III(12)                      | 2,2<br>III(10) |           | 2,4<br>III(8)  | 2,7<br>III(6) | 9,3     |  |

Таблица 2.1 – Варианты обработки поверхности 10.

Свободная поверхность, поверхность 9 (10 квалитет,  $R_a = 12.5$ ): T(12; 12,5) – Тп(10; 3,2) – ТО.

Свободные поверхности, поверхность 8, канавка, поверхность 11 (14 квалитет,  $R_a = 12.5$ ): T(12; 12,5) – TO(12).

Уступ, поверхность 6 (14 квалитет,  $R_a = 12.5$ ): T(12; 12,5) – TO(12).

Уступ, поверхность 2 (10 квалитет,  $R_a = 1.6$ ): T(12; 12,5) – Tп(10; 3,2) –  $TO(10) - \text{III}\pi(10; 1,6).$ 

Торец, поверхность 1 (14 квалитет,  $R_a = 12.5$ ): T(12; 12,5) – TO(12).

Торец, поверхность 7 (10 квалитет, *R<sup>a</sup>* 1,6 ): Т(12; 12,5) – Тп(10; 3,2) –  $TO(10) - \text{III}_{\Pi}(10; 1,6)$ .

Канавка под уплотнение, поверхность 12 (12 квалитет,  $R_a = 2.5$ ): T(12;  $12,5$ ) –  $T\pi(10; 2,5)$  – TO(10).

Отверстия под болты, поверхность 16, 17, 4 (14 квалитет,  $R_a = 12.5$ ): C(12;  $12,5$ ) – ТО(12). Здесь С – сверление.

Резьбовые отверстия, поверхность 18: С(12;12,5) – РН(6H) – ТО. Здесь РН – резьбонарезание.

Внутренние поверхности, поверхность 13 (14 квалитет,  $R_a = 12.5$ ):

 $P(12; 12,5) - TO(12);$ 

здесь Р – растачивание, Рп – растачивание получистовое;

Внутренние поверхности, поверхность 15 (7 квалитет,  $R_a = 0.8$ ):

 $P(12; 12.5) - P_{\Pi}(10; 3.2) - TO(10) - \text{III}_{\Pi}(8; 1.6) - \text{III}_{\Pi}(7; 0.8);$ 

Внутренняя поверхность, поверхность 14, (7 квалитет, *R<sup>a</sup>* 2,5 ): Р(12;  $12,5$ ) –  $\Pr(10; 3,2)$  –  $\text{TO}(10)$  –  $\text{HIn}(8; 2,5)$  –  $\text{HIn}(7; 2,5)$ .

Внутренние уступы, поверхность 3, 5 (11 квалитет,  $R_a = 12.5$ ): P(12; 12,5) –  $P\Pi(10; 3,2) - TO(10)$ .

Отверстие, поверхность 20 (14 квалитет,  $R_a = 12.5$ ): C(12; 12,5) – TO(13).

Отверстие под патрубок, поверхность 19: С(12; 12,5) – РН(6H) – ТО.

# Таблица 2.2 – Методы обработки

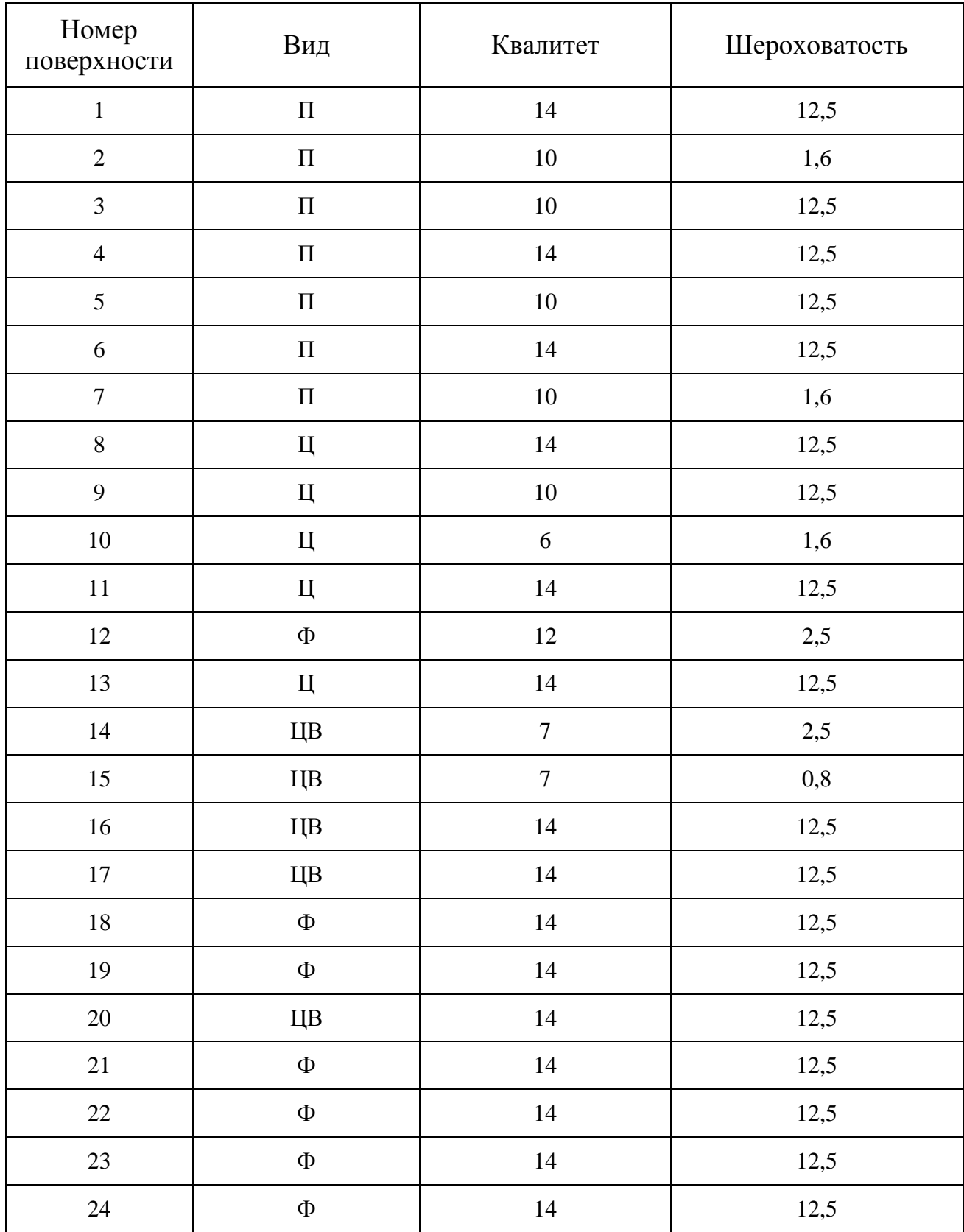

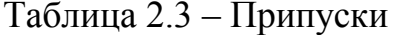

### В миллиметрах

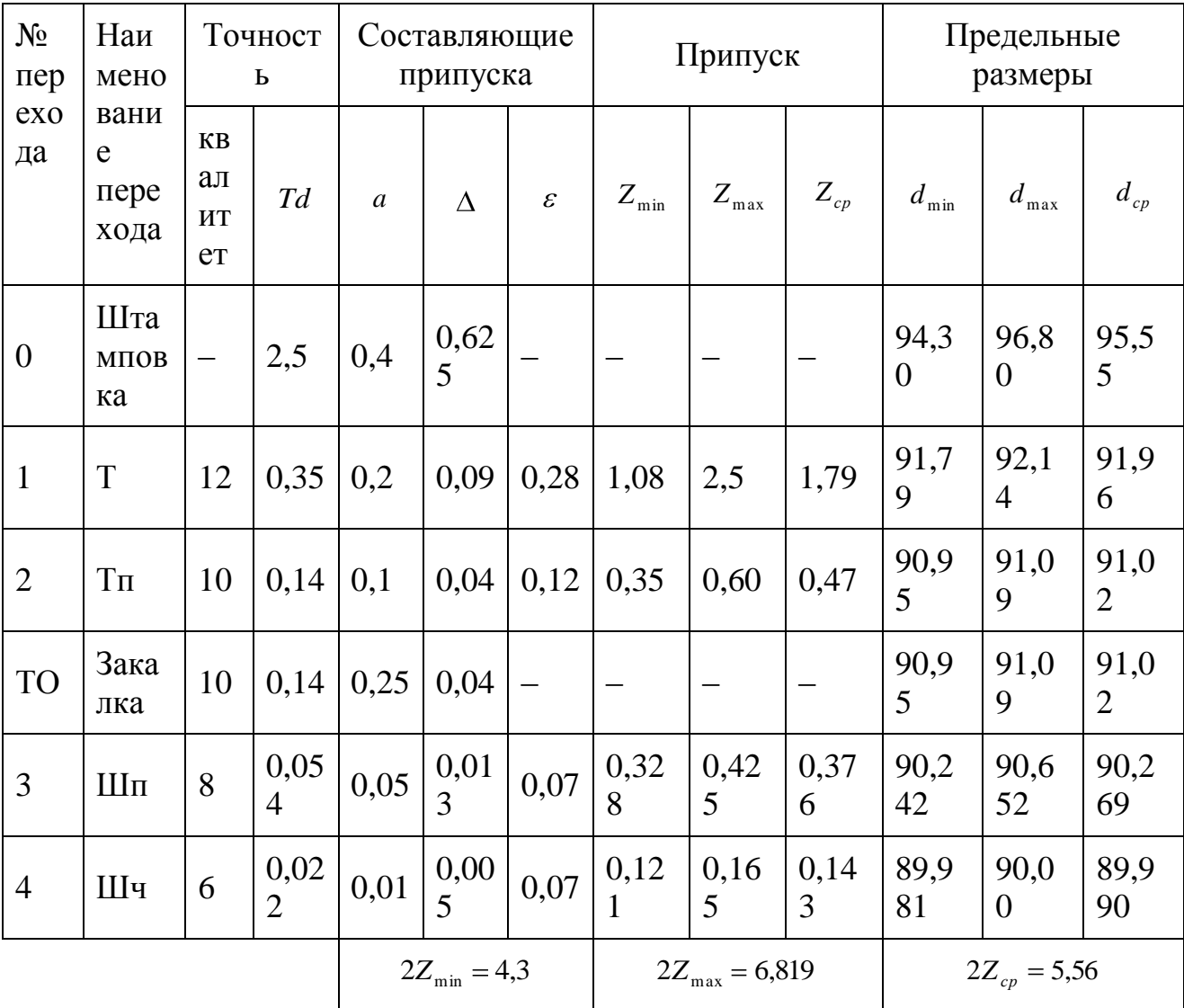

Припуски 2Z на остальные поверхности определены и уточнены по результатам расчета припуска на поверхность 10:

- по поверхности 8:  $2Z = 3.5$  мм;
- по поверхности 9:  $2Z = 3.5$  мм;
- по поверхности 13:  $2Z = 3$  мм;

по поверхности 14:  $2Z = 4$  мм;

по поверхности 15:  $2Z = 4$  мм.

Припуски по торцам: по поверхностям 1 и 7 составляют 2,5 мм на сторону; по поверхностям 3 и 5 составляют 1,75 мм на сторону; по поверхностям 2 и 6 составляют 2,25 мм на сторону.

2.1.4 Проектирование заготовки

Заготовку проектируем в соответствии с указаниями. Результаты расчетов будем вносить в таблицу 2.4.

Сначала вычерчиваем эскиз заготовки. Размеры обозначаем буквами русского алфавита.

Затем в графу 1 таблицы 2.4. заносим обозначение размеров заготовки. В графу 2 заносим номинальные размеры детали. В графу 3 заносим среднее значение припуска 2*Z* .

Допуски на охватываемые размеры расположены несимметрично. Допуски на внутренние размеры согласно рекомендации устанавливаем с обратными знаками.

Выполняем рабочий чертеж заготовки корпуса гидронасоса.

Плоскость разъема штампа устанавливаем примерно посередине ширины заготовки по наибольшему диаметру и вдоль оси заготовки. Положение верхниз показываем стрелкой.

В качестве черновых технологических баз принимаем поверхность 9 и уступ 7.

По указаниям принимаем штамповочные уклоны равные *5* ; радиусы переходов равны 4 мм; допустимая величина облоя равна 1 мм; допустимое смещение штампа равно 0,8 мм; допустимое отклонение от прямолинейности равно 0.4 мм*.*

Таблица 2.4 – Размеры и поля допусков заготовки

В миллиметрах

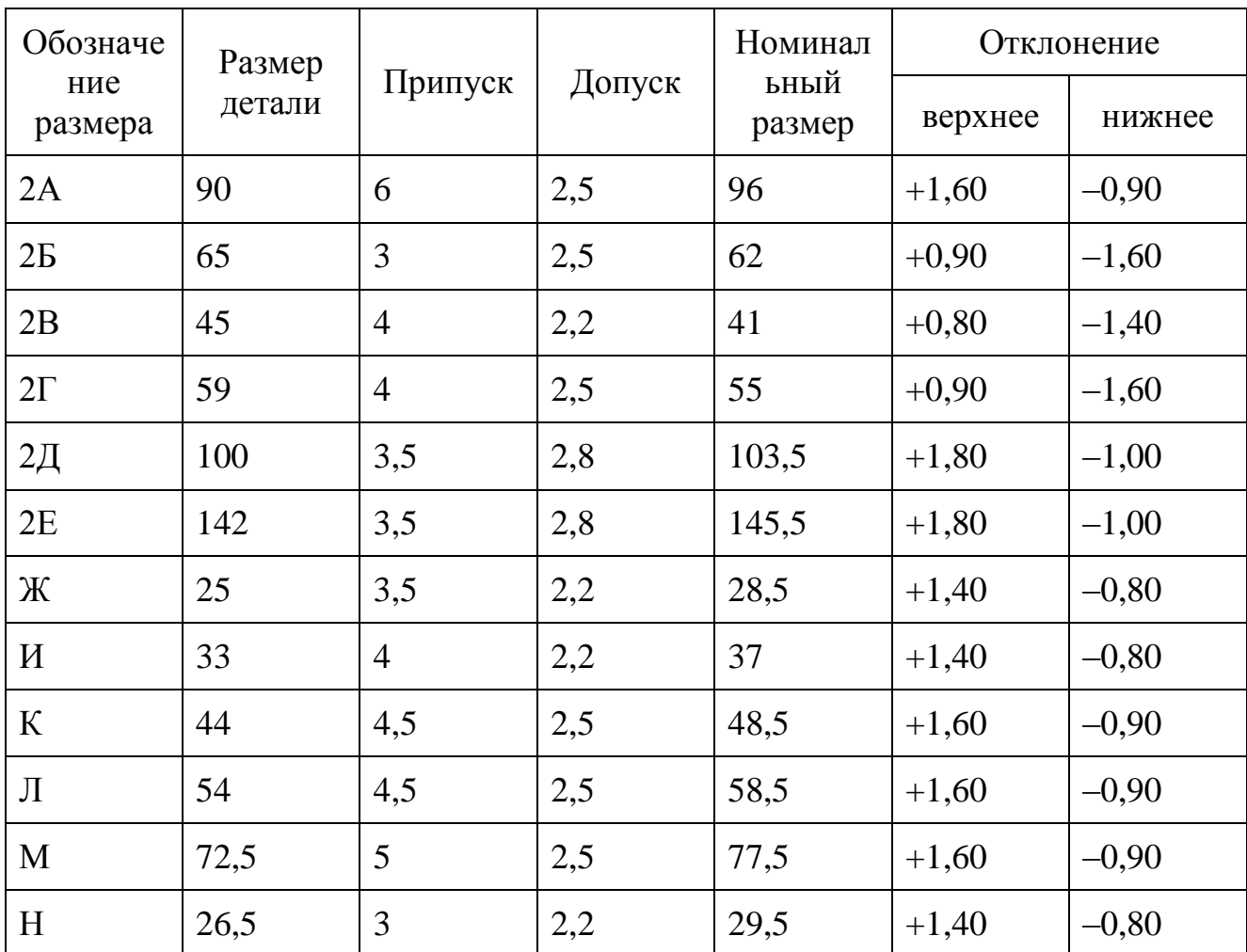

2.2 Анализ известных и разработка нового технологического маршрута

Технологический маршрут разрабатываем в следующей последовательности.

В графу 1 таблицы 2.5. выписываем столбиком номера поверхностей.

В графу 2 выписываем буквенные обозначения размеров каждой поверхности.

Для каждой поверхности в графе 3 записываем последовательность обработки.

В графы 1 и 2 таблицы 2.5. выписываем из типового ТП номер и наименование операции, а в графе 3 проставляем номера поверхностей,

обрабатываемых на этих операциях. По мере заполнения графы 3 таблицы 2.5. в графе 3 таблицы 2.5. отмечаем задействованные операции

Анализируем маршрут на предмет возможного объединения операций (разделения).

Записываем окончательный вариант маршрута (в таблицу 2.5), в графе 4 проставляем номера операций числами через 5 или 10, в графу 5 – код и наименование операции.

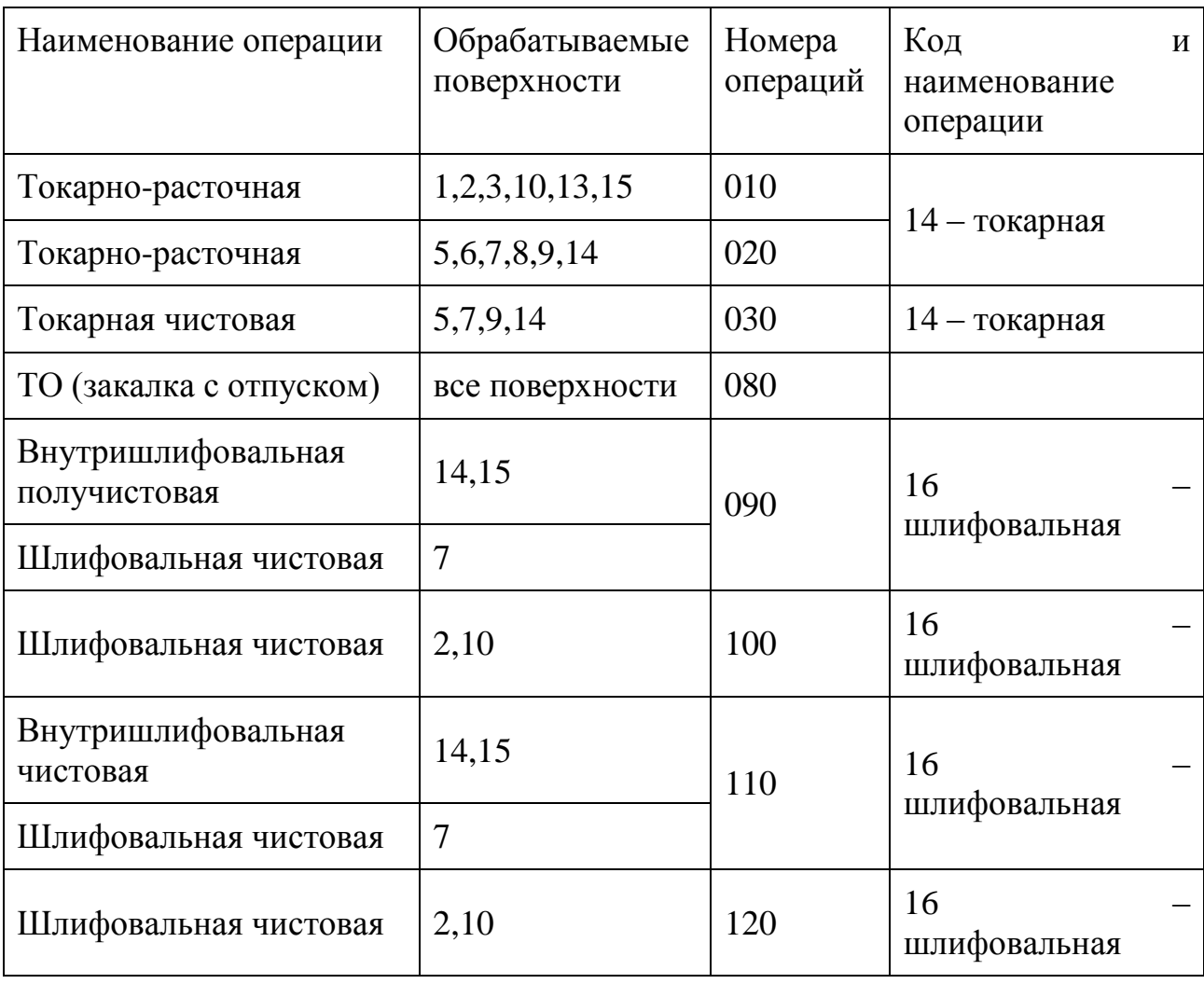

Таблица 2.5 – Определение технологического маршрута.

В окончательном варианте технологического маршрута произведем объединение операций 9 и 10; 12 и 13 (во внутришлифовальную и шлифовальную).

Это можно сделать при наличии универсального внутришлифовального станка для шлифования внутренних поверхностей и наружного торца за один установ.

#### 2.2.1 Разработка схем базирования

На операции 020 токарной в качестве технологической базы используем ось и торец уступа поверхности  $1^{10}$ . Ось вала материализуем наружной цилиндрической поверхностью  $10^{10}$ . Здесь мы отошли от принципа совмещения баз ввиду того, что нам необходимо обработать поверхность  $8^{00}$ .

На операции 030 токарной в качестве технологической базы используем ось, материализованную наружной цилиндрической поверхностью, поверхность  $8^{20}$ . В качестве опорной базы примем торец  $2^{10}$ .

На операции 040 токарной в качестве баз используем наружную цилиндрическую поверхность  $9^{30}$  и торец  $7^{30}$ .

На операции 050 сверлильной в качестве направляющей базы используем ось, материализованную в виде поверхности  $10^{40}$ , торец  $2^{40}$  (опорная база).

На операции 060 сверлильной в качестве баз используем ось, материализованную в виде поверхности  $10^{40}$  , уступ поверхности  $2^{40}$ .

На операции 070 сверлильной в качестве баз используем центровые отверстия и уступ поверхности  $8^{40}$ .

На операции 090 шлифовальной в качестве баз используем наружную цилиндрическую поверхность  $8^{80}$  и торец уступа поверхности  $2^{80}$ .

На операции 100 шлифовальной, в качестве баз используем наружную цилиндрическую поверхность пов.9 $^{80}$  и торец  $7^{80}$ .

На операции 110 шлифовальной, в качестве баз используем наружную цилиндрическую поверхность пов. $8^{80}$  и торец  $2^{100}$ .

На операции 120 шлифовальной, в качестве баз используем наружную цилиндрическую поверхность пов. $9^{80}$  и торец  $7^{110}$ .

2.2.2 План обработки

С целью более наглядного представления ТП для его анализа, составляем план обработки детали «Корпус гидравлического насоса».

План обработки представлен на чертеже.

## **2.3 Выбор СТО**

## Таблица 2.6 – Выбор оборудования В миллиметрах

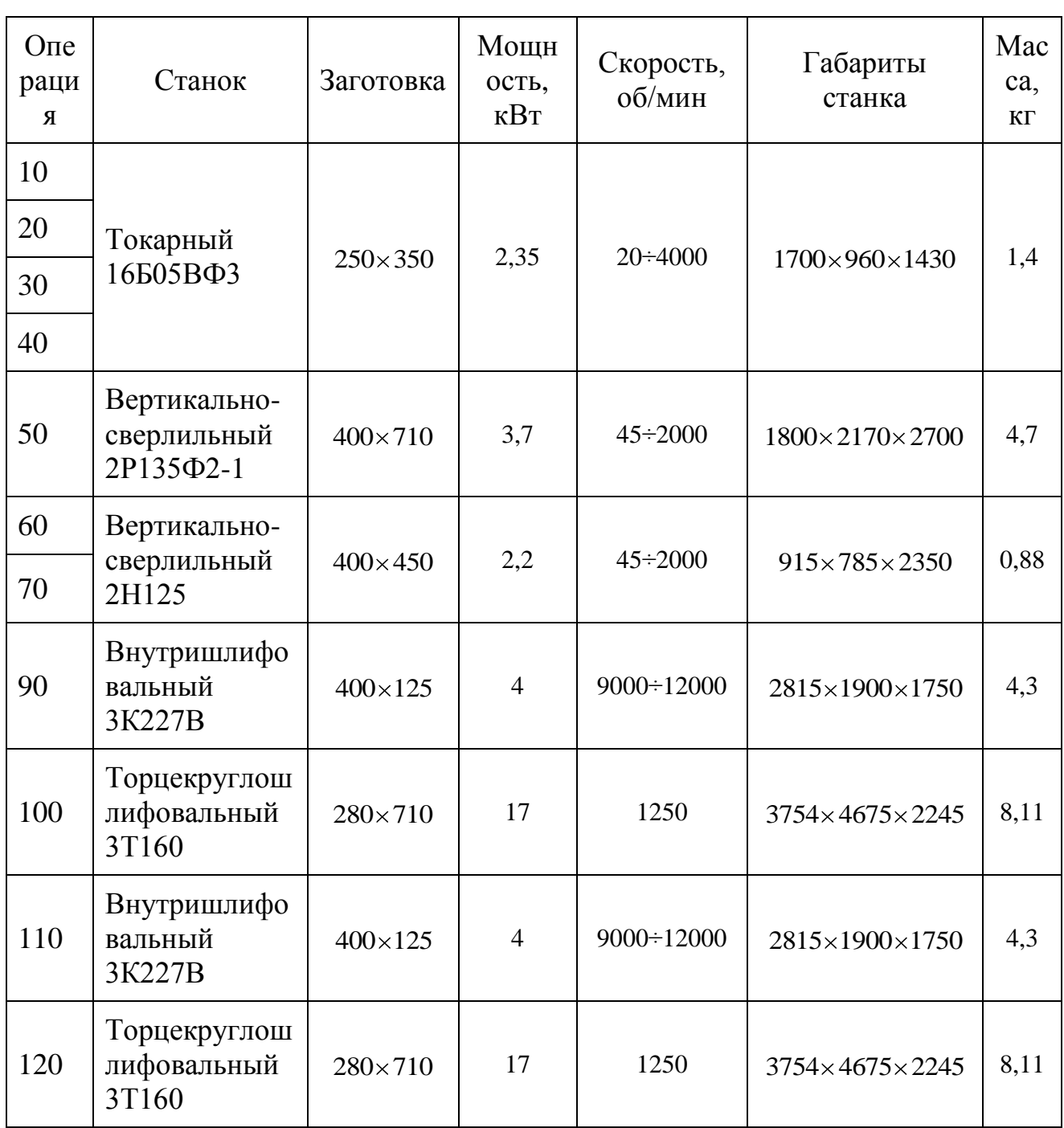

# **2.4 Выбор приспособлений**

Таблица 2.7 – Приспособления

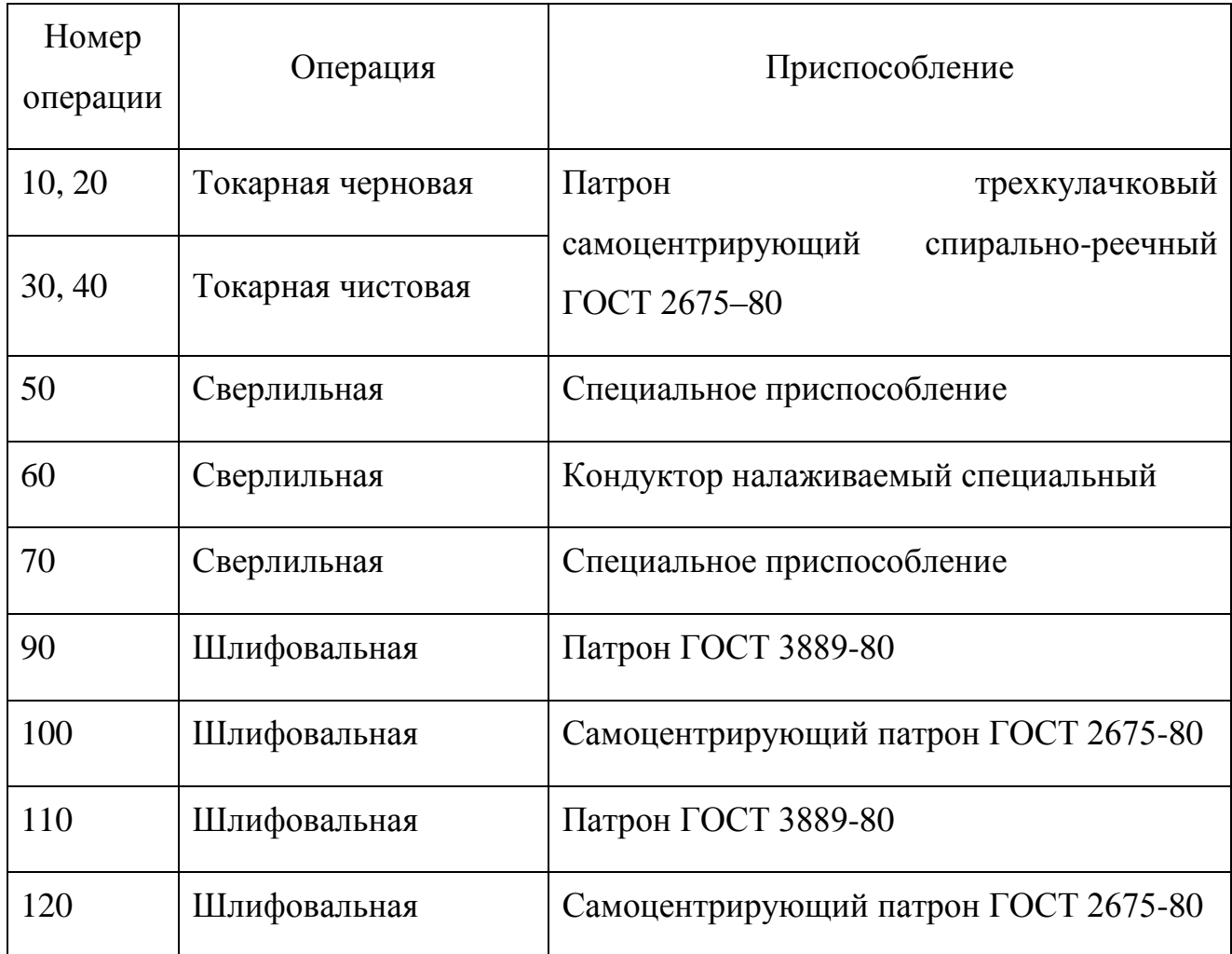

# **2.5 Выбор режущего инструмента (РИ)**

## Таблица 2.8 – Выбор РИ

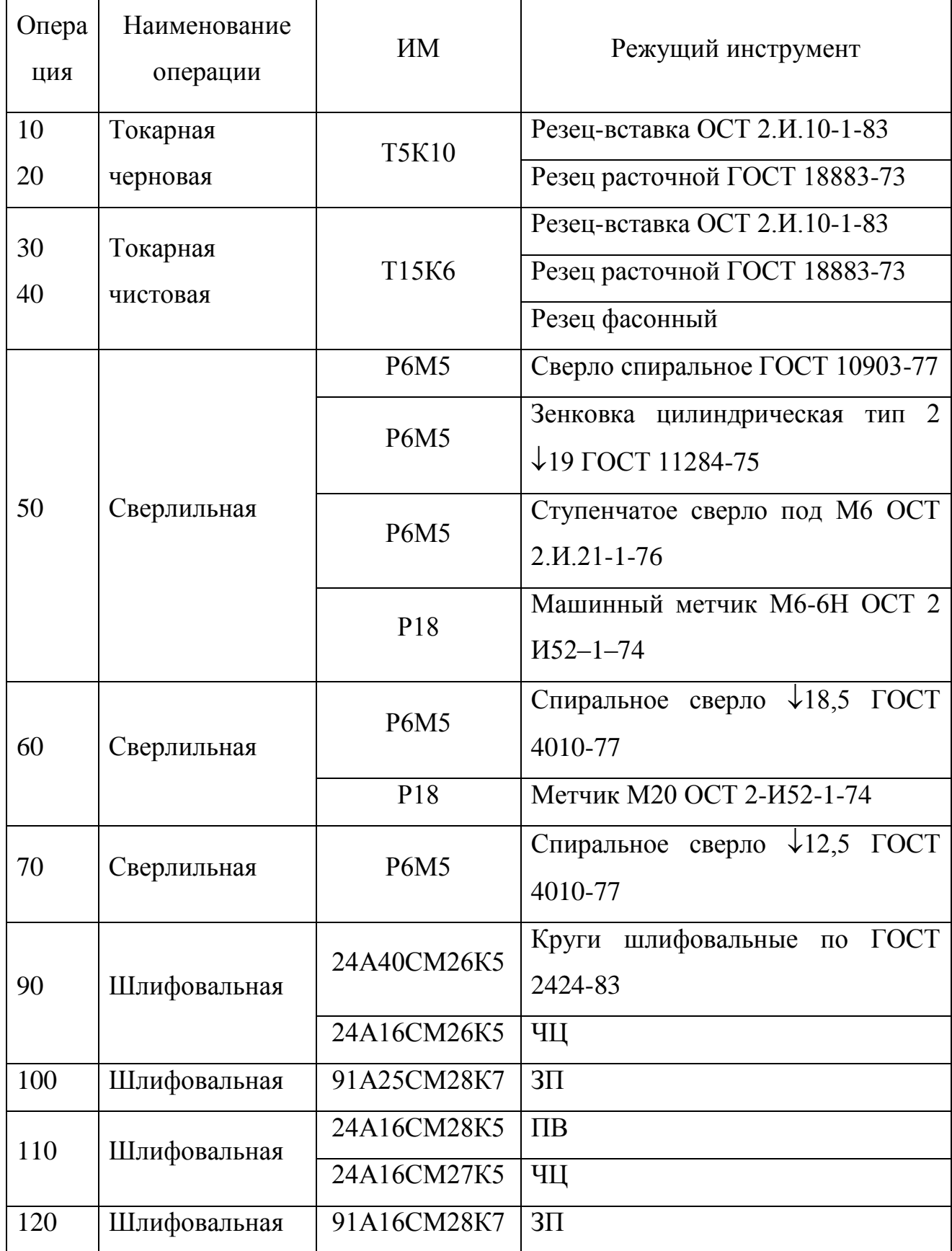

# **2.6 Выбор средств контроля**

# Таблица 2.9 – Выбор средств контроля В миллиметрах

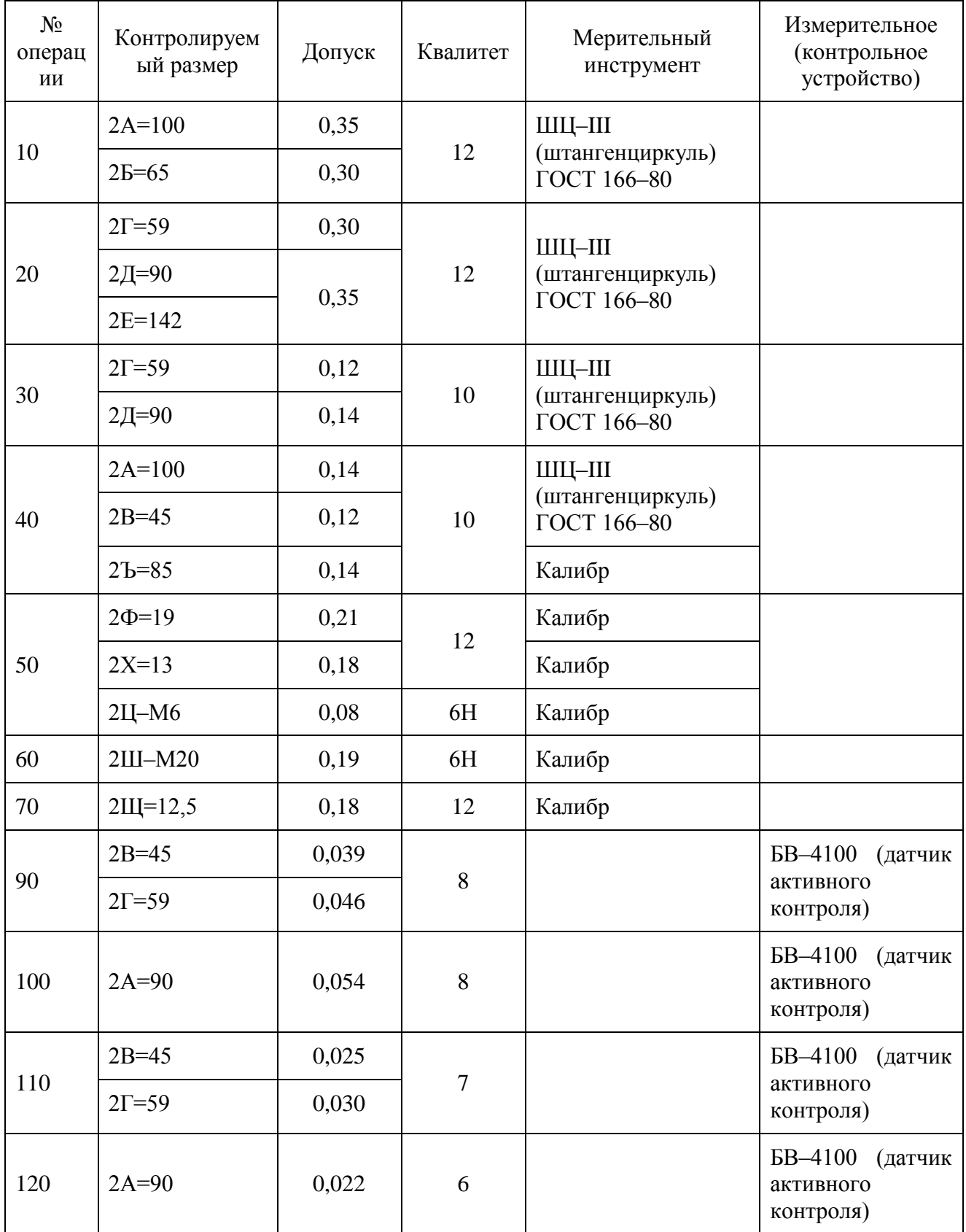

#### **2.7 Проектирование технологических операций**

Переход. Точить последовательно по контуру торец 7; фаску, выдерживая размер 2,5 мм; поверхность 9, выдерживая размер 99,65 мм; торец 6, выдерживая размер  $10\pm 0.09$  мм; поверхность 8, выдерживая размер 141,6 мм.

Определим начальную подачу S<sub>0</sub> равную 0,9 мм/об. и начальную скорость резания  $V_0$  равную 126 м/мин.

$$
V = V_0 \cdot K_1 \cdot K_2 \cdot K_3 \cdot K_4,\tag{2.4}
$$

где  $K_1 = 1,15$ ;  $K_2 = 0,88$ ;  $K_3 = 0,65$ ;  $K_4 = 0,81$  – поправочные коэффициенты. Тогда  $V = 67,13$  м/мин.

Проведем расчет режимов резания с ЧПУ на операцию 50 сверлильную.

Переход. Сверлить шесть отверстий, поверхность 17. Определим начальную подачу S<sub>0</sub> равную 0,25 мм/об. Тогда скорость резания при сверлении:

$$
V = V_T \cdot K_{VM} \cdot K_{VII} \cdot K_{Vd} \cdot K_{V0} \cdot K_{VT} \cdot K_{VI}, \qquad (2.5)
$$

где  $V_T$  – табличное значение скорости резания;  $K_{VT}$  – коэффициент, учитывающий фактическую стойкость инструмента;  $K_{VI}$  – коэффициент, учитывающий длину сверления;

 $V_{T1} = 40 \text{ M/MHH}; K_{VM} = 0.85; K_{VM} = 0.91; K_{Vd} = 0.9; K_{V0} = 1.0; K_{VT} = 1.0; K_{VI} = 1.0.$ 

Тогда

 $V_1 = 27,846$  м/мин.

Частота определяется по формуле:

$$
n = \frac{1000 \cdot V}{\pi \cdot D},\tag{2.6}
$$

Тогда частота *n* равна 681,82 об/мин.

Переход. Зенкеровать шесть отверстий, поверхность 16. Определим начальную подачу S<sub>0</sub> равную 0,25 мм/об. Тогда скорость резания при зенкеровании:

$$
V = V_T \cdot K_{VM} \cdot K_{VII} \cdot K_{Vd} \cdot K_{V0} \cdot K_{VT} \cdot K_{VII}, \qquad (2.7)
$$

где  $V_T$  – табличное значение скорости резания;  $K_{VT}$  – коэффициент, учитывающий фактическую стойкость инструмента;  $K_{\nu}$  – коэффициент учитывающий состояние обрабатываемой поверхности;  $V_{T2} = 19$  м/мин;  $K_{VM} = 0.85$ ;  $K_{VH} = 0.91$ ;  $K_{Vd} = 0.9$ ;  $K_{V0} = 1.0$ ;  $K_{VT} = 1.0$ ;  $K_{VH} = 1.0$ .

Тогда

 $V_2 = 13,22$  м/мин.

Частота определяется по формуле (2.6).

Тогда частота *n* равна 221,4 об/мин.

Переход. Нарезать резьбу М6 в трех отверстиях, поверхность 18. Определим начальную подачу S<sub>0</sub> равную 1 мм/об. Тогда скорость резания при нарезании резьбы:

$$
V = V_T \cdot K_{Vd} \cdot K_{VH},\tag{2.8}
$$

где

 $V_{T3} = 8.3 \text{ M/MHH}; K_{Vd} = 0.5; K_{VH} = 1.0.$ 

Тогда

 $V_3 = 4,15$  M/MHH.

Частота определяется по формуле (2.6).

 $V = V_T \cdot K_{Vd} \cdot K_{VH}$ <br>5;  $K_{VH} = 1.0$ .<br>по формуле (2<br>1 269,7 об/мин<br>**езания**<br>ифовальную<br>полняется з:<br>гь при врезно!<br>=  $C_N \cdot V'_3 \cdot s_p^y \cdot d^q$ <br>ования;<br>ия;<br>ия;<br>им; Тогда частота *n* равна 269,7 об/мин. Минутная подача равна 250 мм/мин. Время перехода 0,235 мин.

#### **2.8 Расчет режимов резания**

На операцию 80 шлифовальную проведем расчет режимов резания аналитическим методом.

Данная операция выполняется за один переход метолом врезного шлифования.

Эффективная мощность при врезном шлифовании периферией круга:

$$
N = C_N \cdot V_3^r \cdot s_p^y \cdot d^q \cdot b^z, \tag{2.9}
$$

где *d* – диаметр шлифования;

*b* – ширина шлифования;

*V<sup>З</sup>* – скорость вращения заготовки;

*p s* – значение радиальной подачи;

 $C_N$ ,  $r$ ,  $y$ ,  $q$ ,  $z$  – коэффициенты и показатели степени.

Имеем

$$
C_N = 0.14
$$
;  $r = 0.8$ ;  $x = 0.8$ ;  $y = 0.55$ ;  $q = 0.2$ ;  $z = 10$ .

$$
V_3 = 56,52
$$
 M/MHH;  $s_p = 0,003$  MM/O $\overline{0}$ ;  $d = 90$  MM;  $b = 44,5$  MM.

Окончательно по формуле (2.9) имеем:

 $N = 15,83$  KBT.

Основное время найдем по формуле:

$$
T_0 = \frac{L}{n_3 \cdot s_p} \cdot K \,, \tag{2.10}
$$

где L - глубина шлифования;

К - коэффициент выхаживания.

 $L = 0,376$  MM;  $K = 1,2$ .

Тогда по формуле (2.10) найдем:

 $T_0 = 0,752$  MHH.

## 2.9 Расчет норм времени

Таблица 2.11 - Нормы времени

### В минутах

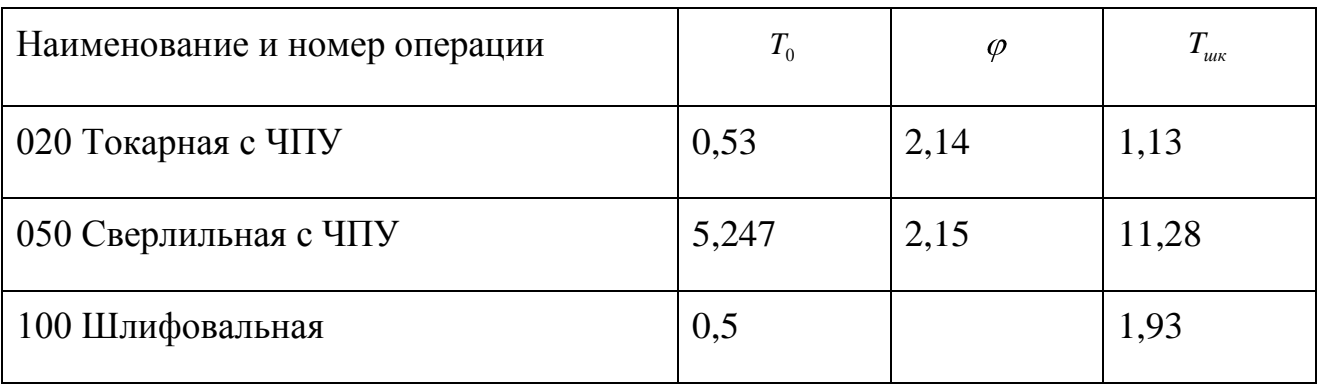

#### 3 Проектирование специальных средств оснащения

Анализ различных процессов обработки резанием, различных схем формообразования и конфигурации обрабатываемых поверхностей, с учетом предложенного общего алгоритма управления (стабилизация - оптимизация коррекция), показывает, что в ряде случаев целесообразным оказывается комбинированное управление. Такие методы позволяют, за счет рационального выбора управляющего воздействия соответствующей  $\overline{M}$ структуры формирования закона управления, обеспечить выполнение сразу двух этапов общего алгоритма управления. Поэтому представляется целесообразным обратить внимание на такие, в некотором смысле уникальные возможности, которые соответствуют понятию «два в одном».

Управление режимами резания по априорной информации. Этот метод целесообразно применять при весомом влиянии нестабильности режимов резания на качество обработанной поверхности, например, при шлифовании, в частности, контурном шлифовании. Метод базируется на установленной связи между возмущениями, управляющими воздействиями и параметрами качества обработки, то есть на заранее детерминированных передаточных функциях процесса резания  $W_{nnx}$  и эквивалентной упругой системы  $W_{2vxx}$ . в направлении управляемой координаты.

Как управляющее воздействие используют любой параметр режима резания (или несколько параметров), который наиболее сильно влияет на возмущение, а траекторию формообразующего движения не корректируют. Как правило, таким универсальным управляющим воздействием для многих видов обработки является подача, то есть скорость распространения процесса резания по поверхности детали.

В этом случае процесс резания должен быть представлен как минимум с двумя входами: по вектору относительного формообразующего движения хт. заданным без коррекции и по управляющему воздействию S (рисунок 3.1).

Итак, силовой возмущающий фактор, спроектированный на управляемую координату х, определяется зависимостью:

$$
P_x = W_{\text{HPR}} x_\phi + W_{\text{HPS}} S \tag{3.1}
$$

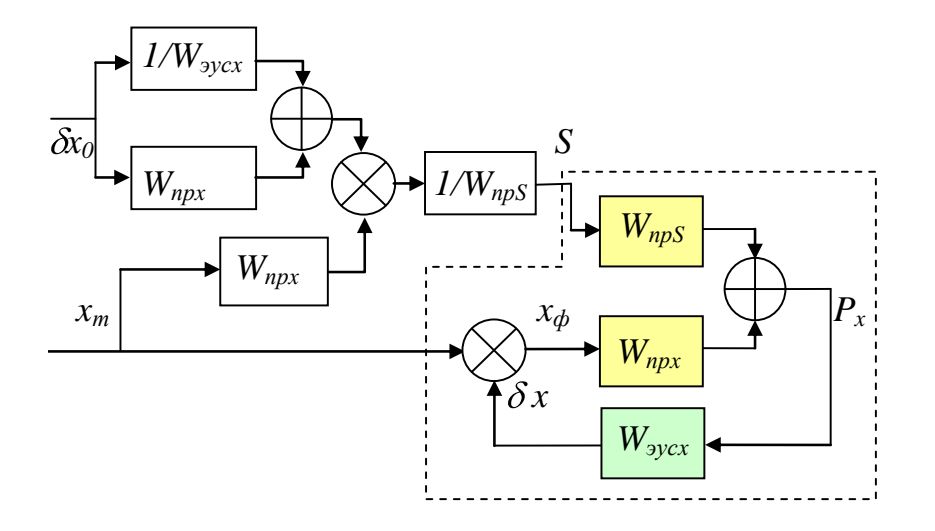

Рисунок 3.1 – Схема управления для стабилизации условий обработки

Совершенно ясно, что найти такой алгоритм управления S, при котором отклонения фактической координаты  $x_{\phi}$  от теоретической  $x_{m}$  будет равняться нулю на всех участках контура невозможно. Однако целиком реально сделать это отклонение постоянным по всему контуру, а после этого компенсировать постоянным наладочным перемещением инструмента. Кроме того, автоматически устраняется влияние дестабилизирующих факторов на качество обработки. Каким же должен быть закон управления S в этом методе?

Из схемы рисунок 3.1 могут быть полученные очевидные зависимости, которые вместе с (3.1), определяют математическую модель процесса:

$$
\begin{cases}\n\delta x = P_x W_{\text{spec}}, \\
x_{\phi} = x_m - \delta x.\n\end{cases} \tag{3.2}
$$

Исключив из уравнений (3.1) и (3.2) промежуточные переменные, получим:

$$
S = \left[ \delta x_0 \left( \frac{1}{W_{\text{spcx}}} + W_{\text{npx}} \right) - x_m W_{\text{npx}} \right] \frac{1}{W_{\text{nps}}}.
$$
 (3.3)

Полученный алгоритм управления отображен на структурной схеме САУ (рисунок 3.1) соответствующими передаточными функциями. Расчет закона управления S по зависимости (3.3) проводят в функции задающей координаты х, исходя из постоянных значений деформации  $\delta x = \delta x_0 = const.$  Стабилизация деформации в функции задающей координаты означает также и стабилизацию условий обработки, что обеспечит одинаковое качество обработанной поверхности на всех участках.

Из-за нелинейности существенной  $\mathbf{M}$ сложности определения передаточных функций, которые входят в зависимость (3.3), расчеты целесообразно проводить с помощью ЭВМ на этапе технологической подготовки производства моделированием процесса по его структурной схеме.

Управление режимами резания по текущей информации. Метод предусматривает создание САУ, замкнутой через процесс резания и работающей по принципу «сведения баланса», то есть по ошибке. Именно такой метод, в несколько модифицированном виде, использован при создании САУ для некоторых металлорежущих станков, представленных в [2]. Несмотря на общий принцип управления, этот метод отличается от рассмотренного выше метода управления траекторией формообразующего движения по текущей информации. Согласно со схемой метода (рисунок 3.2) влияют на выходные характеристики процесса, в частности, точность обработки, косвенно, через режимы резания.

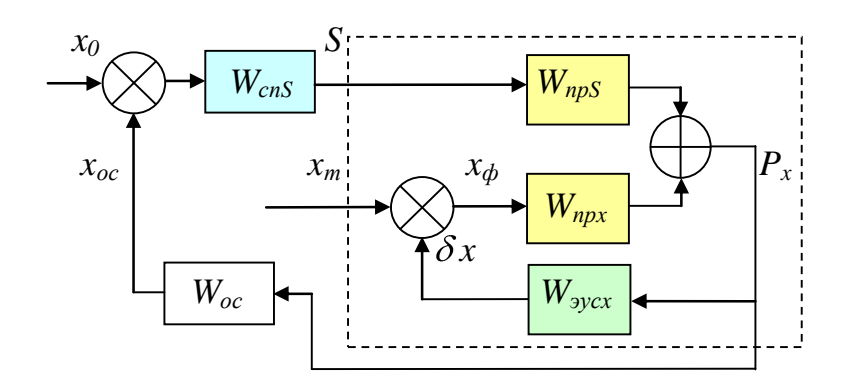

Рисунок 3.2 – Схема управления режимом обработки по текущей информации

При этом в качестве непосредственной цели управления выбирают любой параметр процесса резания, который контролируется и интегрирует в себе максимум информации. Таким параметром является, как правило, силовой фактор, который обычно измеряется через упругие деформации системы.

В САУ входит измерительный прибор обратной связи  $W_{ac}$  и сервопривод подачи  $W_{cn}$ . При постоянном сигнале  $x_0$  на входе, САУ функционирует как система стабилизации деформации за счет управления подачей S. САУ является замкнутой и при ее проектировании обязательно определение условий устойчивости. Для этого можно воспользоваться передаточной функцией:

$$
W_{cAY} = \frac{W_{cnS}W_{npS}W_{sycx}W_{npx}}{1 + W_{sycx}W_{npx} + W_{cnS}W_{npS}W_{sycx}W_{npx}W_{oc}}.
$$
(3.4)

целесообразно применять Отметим. **ЧТО** метод He ТОЛЬКО ЛЛЯ стабилизации, но и для программного управления любыми параметрами процесса в цикле обработки. Например, при врезном шлифовании система может обеспечить необходимый алгоритм управления поперечной врезной подачей в функции координаты оставшегося припуска. Для этого в САУ должно быть обеспечено непрерывное измерение фактической координаты в

направления врезания и использован дополнительный программный блок, в котором задан алгоритм управления.

Управление режимами резания по априорной и коррекция эквидистанты по апостериорной информации. В условиях недостаточно достоверной априорной информации целесообразно применение комбинированного управления, которое состоит  $\mathbf{B}$ TOM, ЧTO траектория относительного формообразующего движения корректируется по апостериорной информации (рисунок 3.3). Метод базируется на управлении процессом резания (группа элементов 1) по возмущению согласно со схемой рисунок 3.1 и коррекции траектории по несколько измененному методу. Изменение состоит в том, что операции, которые реализуются группой элементов 2, выполняются только один раз по результатам измерений обработанной партии деталей.

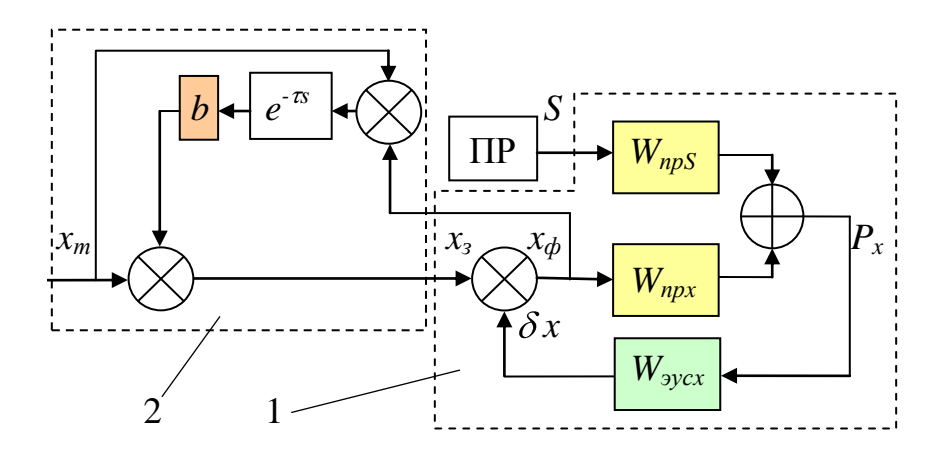

Рисунок 3.3 – Комбинированное управление с использованием апостериорной информации

Например, при обработке на копировальных станках или станках с ЧПУ с управлением по каналу подачи S по априорной информации определенной леталей. выполняют контроль партии  $\mathbf{c}$ последующей статистической обработкой результатов. Целью является построение среднестатистической поверхности в функции от задающей координаты, которая представляется как функция, огибающая центры группирования радиус-векторов поверхности при

выбранном шаге изменения задающей координаты. По результатам сравнения с теоретической поверхностью выполняется коррекция копира или управляющей программы. При таком управлении группа элементов 2 фактически не входит в CAY.

Более широкие возможности имеет САУ, в состав которой входят элементы группы 2, благодаря чему происходит постоянная коррекция, которая устраняет разнообразные тренды обрабатываемой поверхности. В этом случае необхолима гибкого возможность управления относительным формообразующим движением. Для первой обработанной детали работает только та часть системы, которая компенсирует дестабилизирующие факторы управлением  $\Pi$ <sup>O</sup> априорной информации. Лля последующих леталей включается и вторая часть системы, выполняющая автоматическую коррекцию по результатам измерения предыдущей детали. Поскольку систематическая обработки погрешности будет значительной составляющая  $\bf{B}$ Mepe скомпенсирована за счет работы первой части системы, коэффициент наладки можно принять постоянным и равным оптимальному значению ( $\sim$ 0.8).

Измерения, необходимые ДЛЯ функционирования системы, **MOTVT** проводиться по рассмотренным выше методикам со своевременной передачей информации. Организация автоматического функционирования всей системы как единой САУ требует больших затрат и может быть целесообразной для обработки особенно сложных и ответственных деталей при малосерийном производстве.

Стабилизация режимов резания по текущей и коррекция эквидистанты по априорной информации. Как уже отмечалось, на практике сложно организовать непрерывный контроль обрабатываемой поверхности в процессе резания непосредственно на станке, что необходимо для реализации метода управления информации. Более простым оказывается  $\overline{u}$ текущей метод оценки погрешности обработки по контролю возмущений - силы или момента резания. Их значительно проще измерять в процессе обработки и на этой основе

организовать САУ, целью которой будет стабилизация этих возмущений за счет управления соответствующими регулирующими воздействиями (рисунок  $3.2$ ).

Анализ эксплуатации таких САУ на станках с ЧПУ показывает, что стабилизация систематической составляющей погрешности, вызванной упругими деформациями, будет происходить только в том случае, когда передаточная функция  $W_{\text{av}}$  будет инвариантной по отношению к задающей координате. На практике это условие почти никогда не выполняется. Поэтому стабилизация силовых возмущающих факторов, как правило, не приводит к полной компенсации систематической составляющей погрешности обработки. Поэтому для повышения эффективности этого метода, который хорошо себя зарекомендовал на простых операциях, целесообразна его комбинация с коррекцией траектории (эквидистанты) по априорной информации с помощью передаточной функции  $W_{k}$  (рисунок 3.4).

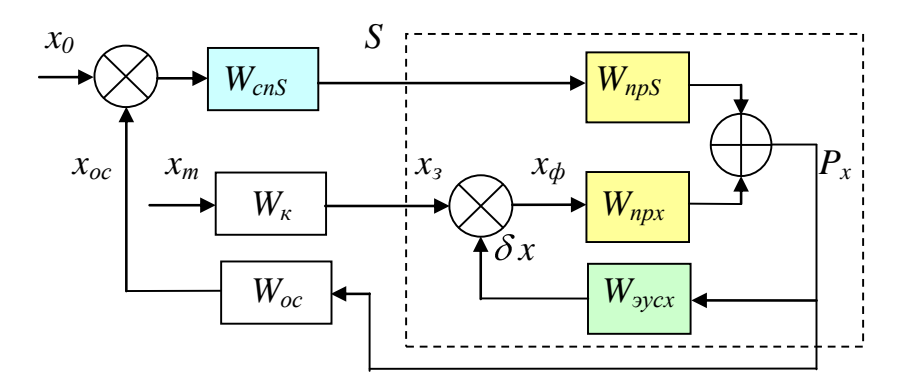

Рисунок 3.4 – Комбинированное управление с использованием априорной информации

Метод управления по априорной информации полностью компенсирует детерминированную составляющую погрешности обработки (конечно, при адекватной модели процесса) и почти не изменяет влияние случайной составляющей. При коэффициенте коррекции априорной зависимости  $k=1,15$ дисперсия для максимального размера детали  $\sigma^2 = 4.533$ , для минимального

 $\sigma^2 = 4.152$ . группирования  $M_1 = 27,001$  мм центры  $M_2 = 27,002$  $\mathbf{M}$  $MM$ соответственно. Таким образом, этот метод рекомендуется применять в случаях, когда удельный вес детерминированной составляющей в общем балансе погрешности обработки является значительным. К таким процессам относятся почти все процессы обработки сложных поверхностей, когда к переменной передаточной функции ЭУС добавляется существенная модификация передаточной функции самого процесса резания  $\lceil 15 \rceil$ . Практический опыт свидетельствует, что в таких процессах детерминированная составляющая превышает случайную в несколько раз. Эффективность метода полностью зависит от адекватности заложенных математических моделей ТОС и ЭУС.

Управление по апостериорной информации, которое заключается в коррекции заданной глубины резания (автоподналадки) от детали к детали независимо от продольной координаты, технически просто реализуется, но имеет наихудшие характеристики точности. Дисперсия увеличивается в сравнении с обработкой без управления и составляет при оптимальном коэффициенте коррекции для максимального размера детали 6,587, для минимального 5,516.

Для реализации метода управления по апостериорной информации при учете закона управления по продольной координате необходимо использовать станок с ЧПУ и организовать систему управления так, чтобы измерять координату каждого обработанного сечения с определенным шагом, причем измерение желательно проводить по той же схеме, что и при обработке детали. Эти слишком трудоемкие операции можно автоматизировать с помощью контрольно-измерительных машин (КИМ), оснащенных системами ЧПУ. При обработке на станках с ЧПУ контроль можно выполнять и непосредственно на станке, где была обработана деталь.

Управлением  $\Pi 0$ этому методу можно компенсировать **BCC** систематические составляющие погрешности, однако невозможно уменьшить

случайные составляющие. Такой ВЫВОД подтвержден результатами имитационных экспериментов: при оптимальном коэффициенте коррекции  $k=0,8$  для максимального размера детали  $\sigma^2 = 5,743$ , для минимального  $\sigma^2 = 5,666$ .  $M_1=27,001$  MM H  $M_2=26,999$ центры группирования  $MM$ соответственно.

Анализ исследований результатов проведенных позволяет сформулировать следующие выводы:

1. Наилучшим, с точки зрения обеспечения точности, является метод управления по текущей информации. Он обеспечивает полную компенсацию детерминированной составляющей погрешности обработки и наибольший коэффициент уточнения операции, что свидетельствует про значительное уменьшение влияния случайной составляющей погрешности обработки. Однако для реализации этого метода необходима САУ, которая имеет измерительное устройство размера непосредственно в месте обработки.

2. Метод управления по априорной информации при адекватной модели процесса полностью компенсирует детерминированную составляющую погрешности обработки и почти не влияет на случайную составляющую. Этот метод рекомендуется применять в случаях, когда детерминированная составляющая в общем балансе погрешности превалирует.

3. Управление по апостериорной информации, которое состоит в коррекции размера (автоподналадка), технически просто реализуется, однако имеет наихудшие характеристики точности.

4. Управлением по апостериорной информации при коррекции ЧПУ можно компенсировать все систематические составляющие погрешности, однако невозможно уменьшить влияние случайной составляющей.

 $5<sub>1</sub>$ Лля реализации управления  $\Pi$ <sup>O</sup> апостериорной информации ЧПУ необходимо использовать станок  $\mathbf{c}$  $\overline{\mathbf{M}}$ организовать систему автоматического управления с включением контрольно-измерительных машин

(КИМ). В некоторых случаях, при обработке на станках с ЧПУ контроль можно организовать и непосредственно на станке.

## 4 Безопасность и экологичность технического объекта

Разработка мероприятий по обеспечению безопасности и экологичности проводится с использованием методики и данных учебно-методического пособия [23].

# 4.1 Конструктивно-технологическая и организационно-техническая характеристики рассматриваемого технического объекта

Характеристики рассматриваемого технического объекта приведены в таблице 4.1.

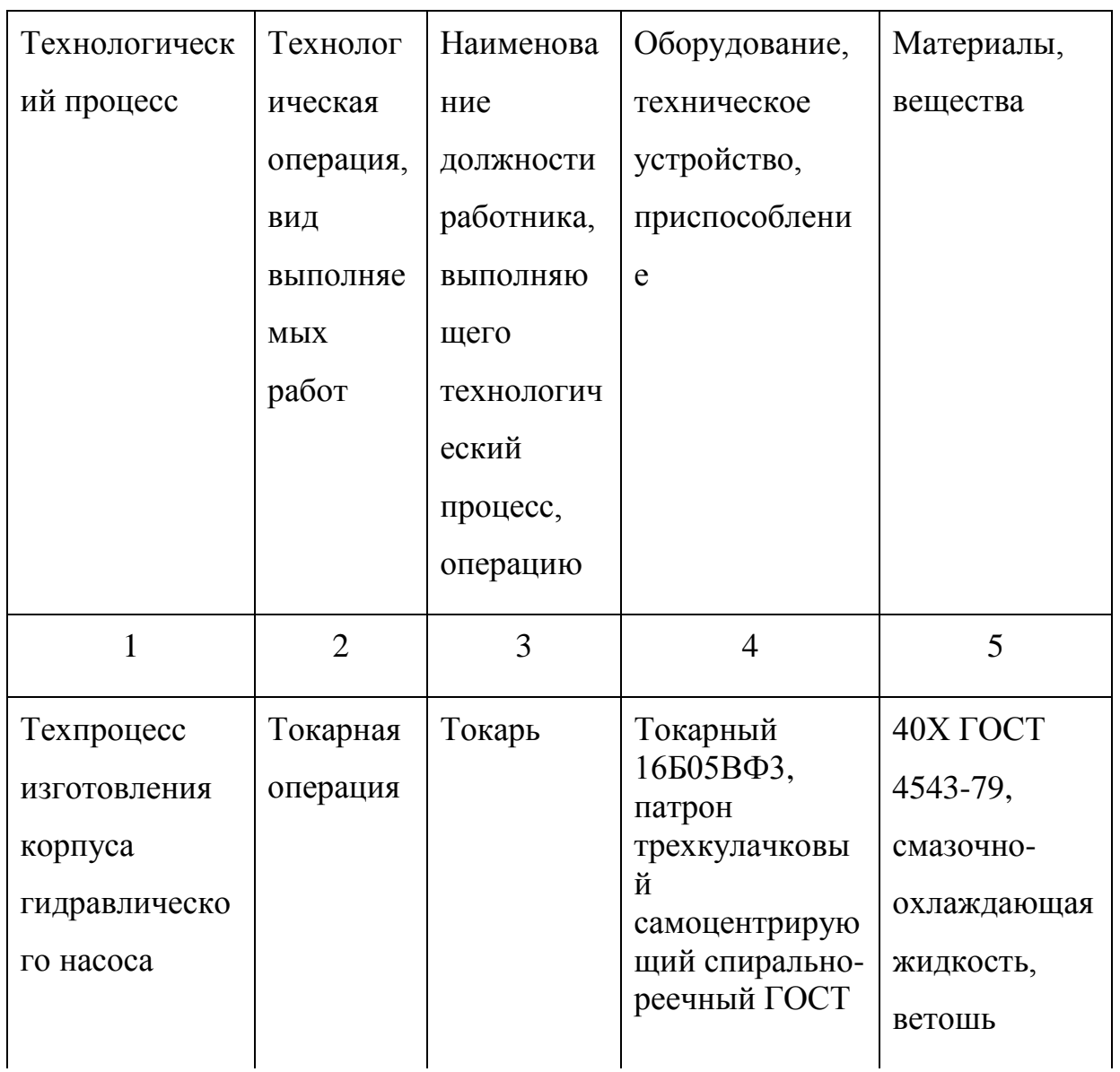

Таблица 4.1 - Технологический паспорт технического объекта

Продолжение таблицы 4.1

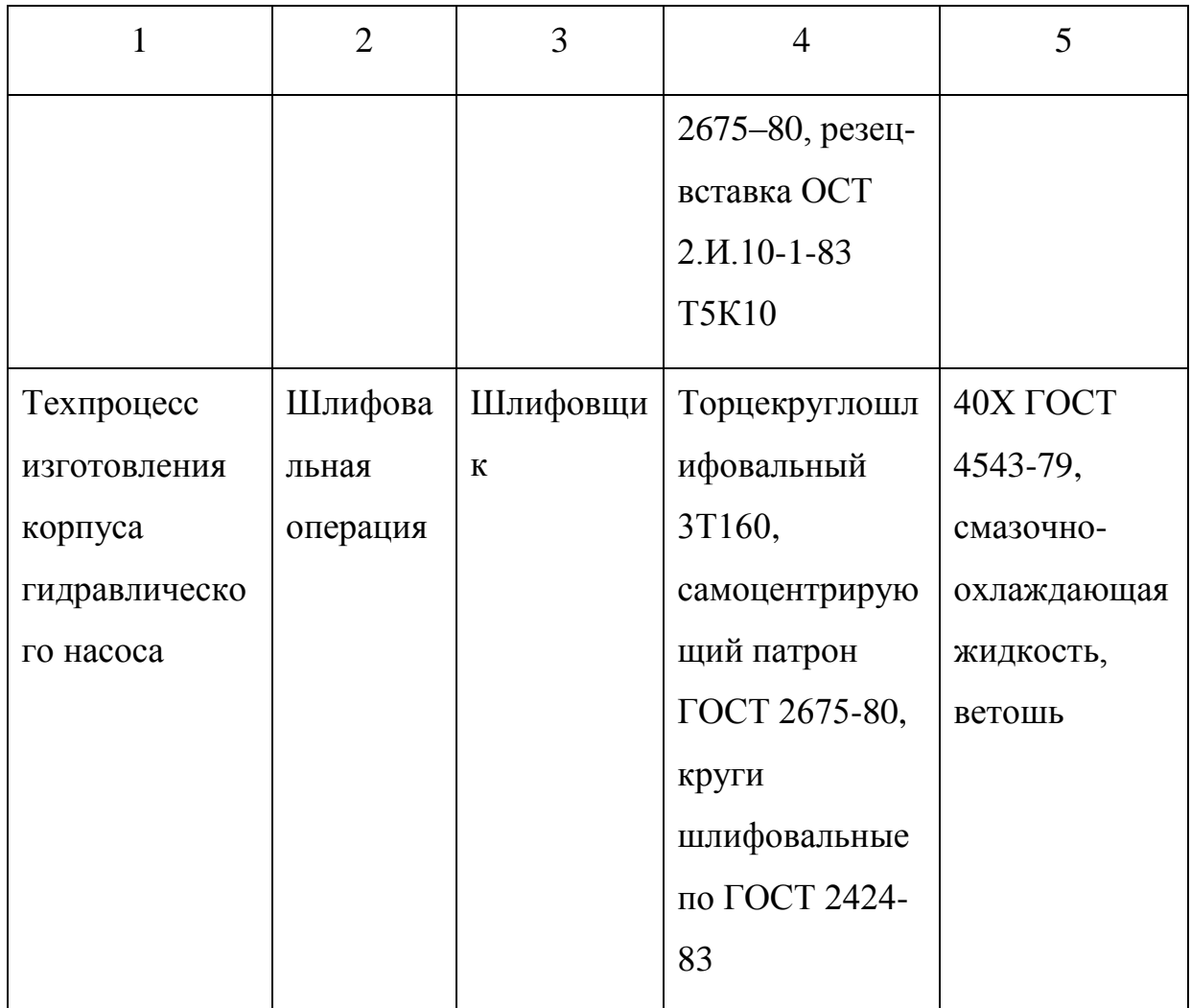

## 4.2 Идентификация профессиональных рисков

Таблица 4.2 содержит результаты проведения идентификации профессиональных рисков.

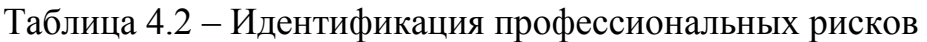

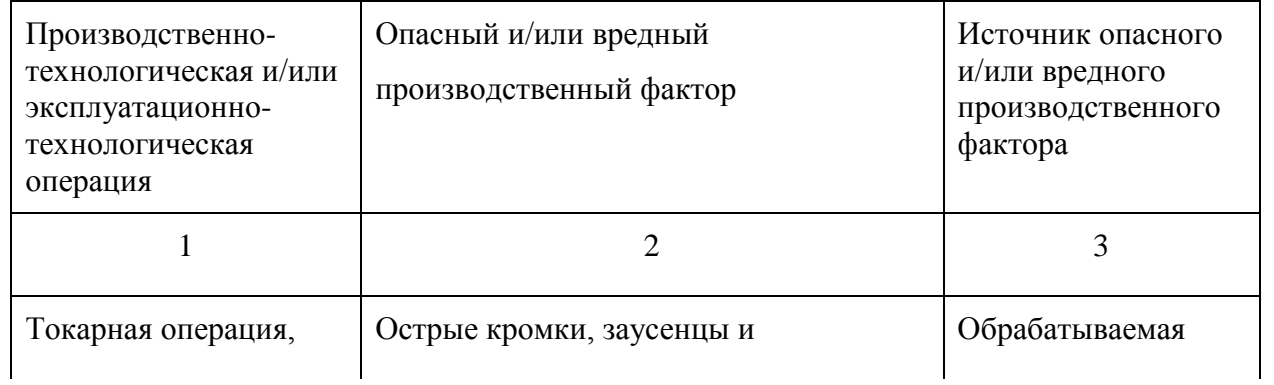

## Продолжение таблицы 4.2

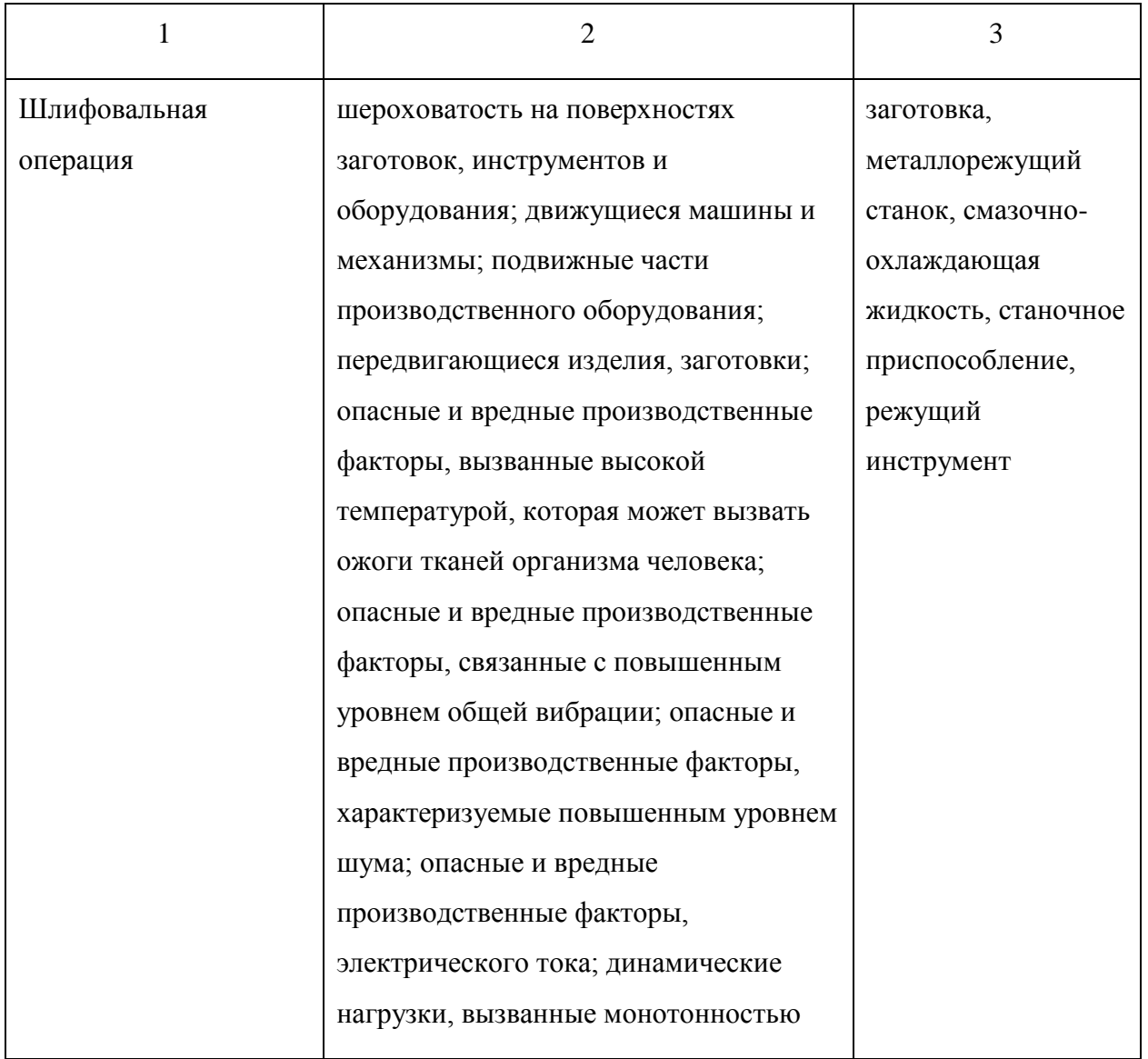

## **4.3 Методы и средства снижения профессиональных рисков**

Результаты данного раздела приведены в таблице 4.3.

Таблица 4.3 – Организационно-технические методы и технические средства (технические устройства) устранения (снижения) негативного воздействия опасных и вредных производственных факторов

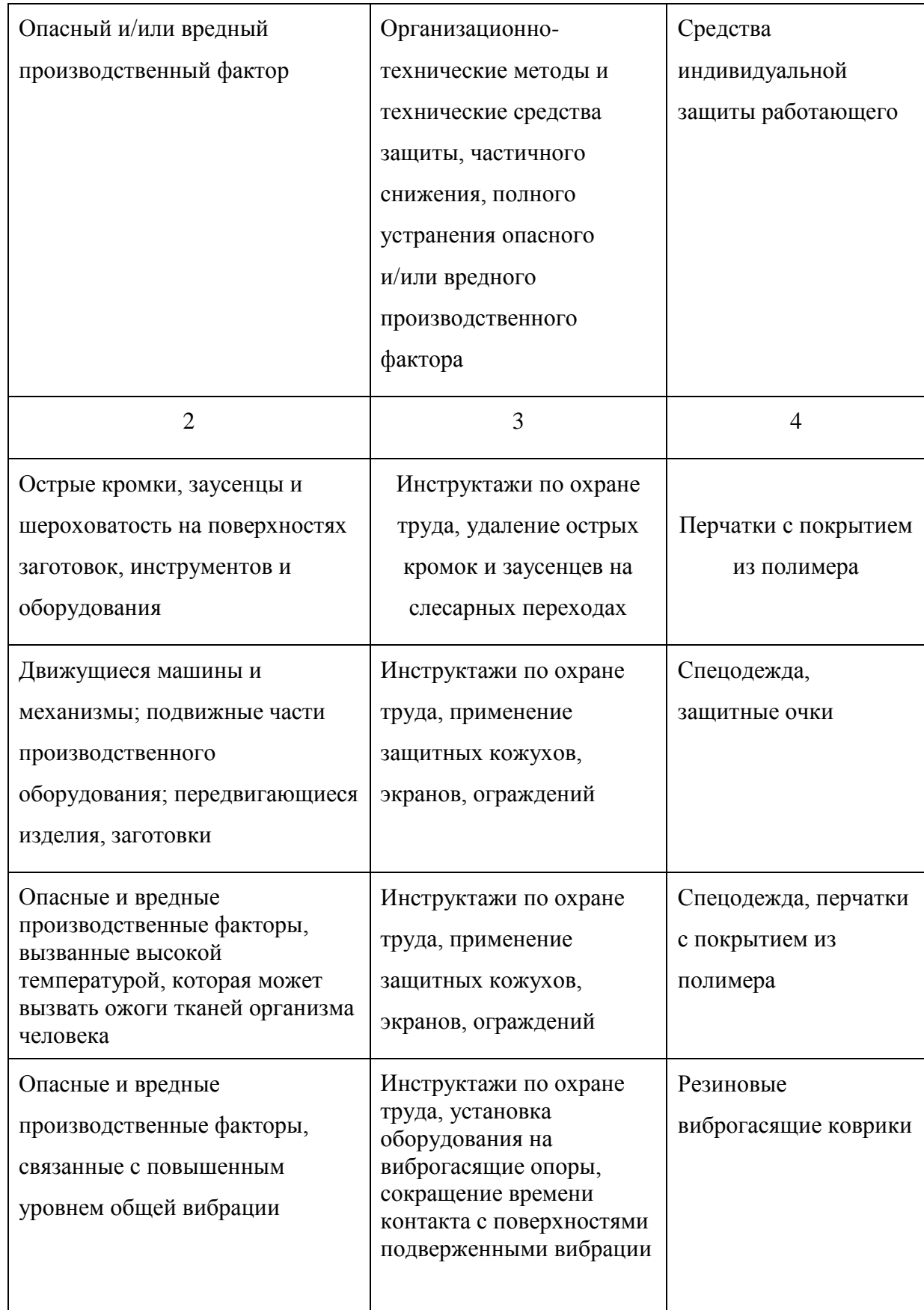

## Продолжение таблицы 4.3

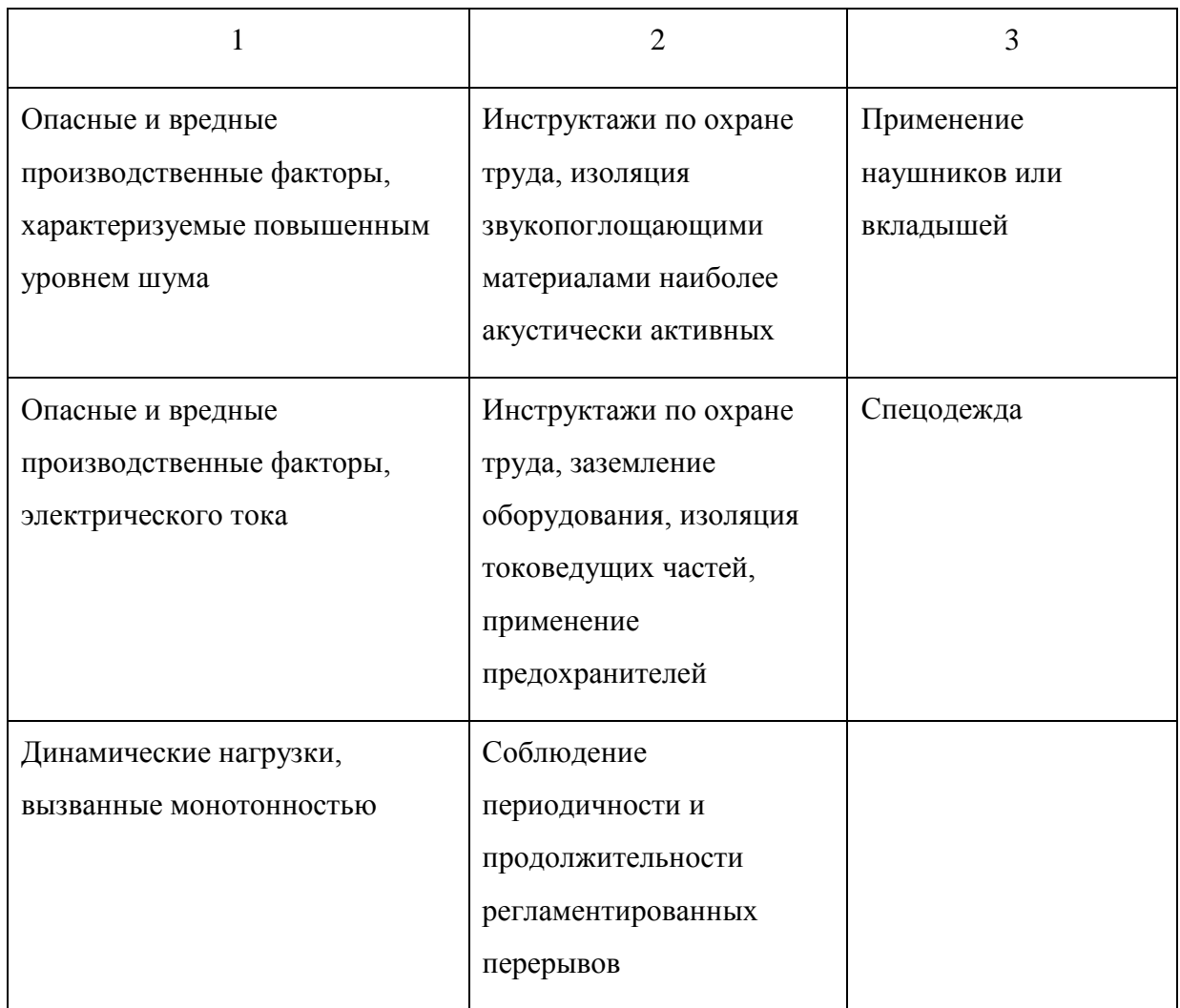

## **4.4 Обеспечение пожарной безопасности технического объекта**

В таблицах 4.4 – 4.6 представлен комплекс мер по обеспечению пожарной безопасности технического объекта.

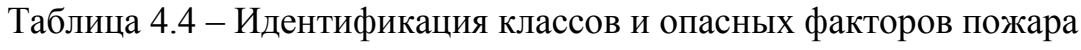

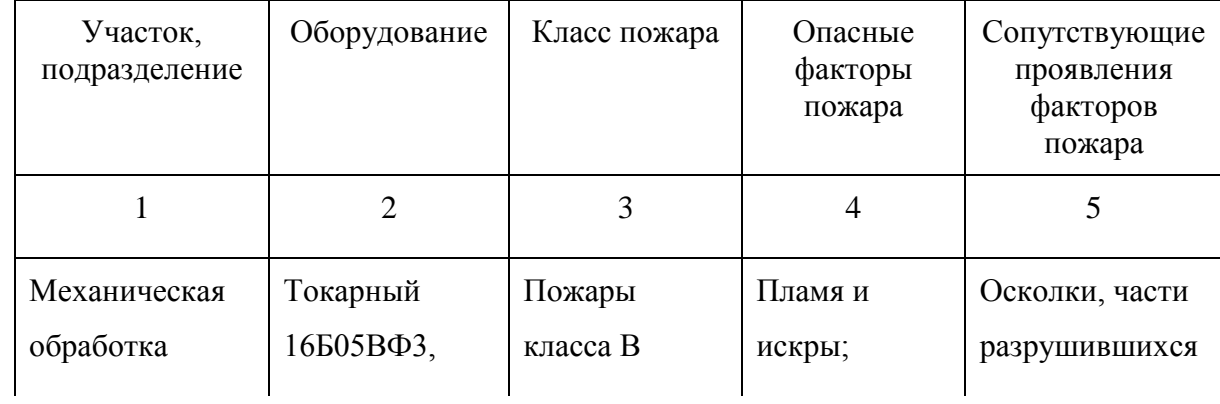

# Продолжение таблицы 4.4

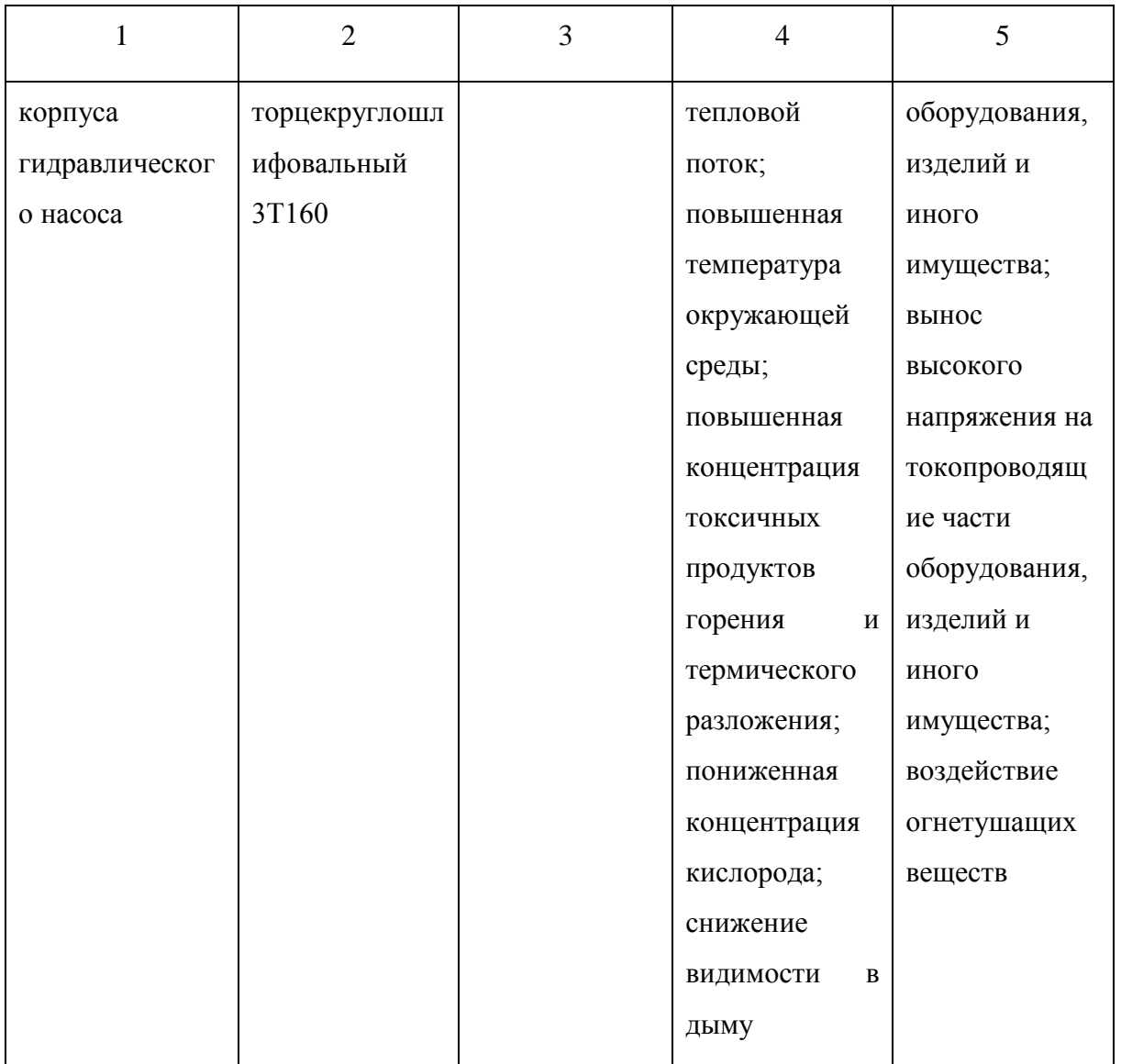

# Таблица 4.5 - Выбор средства пожаротушения

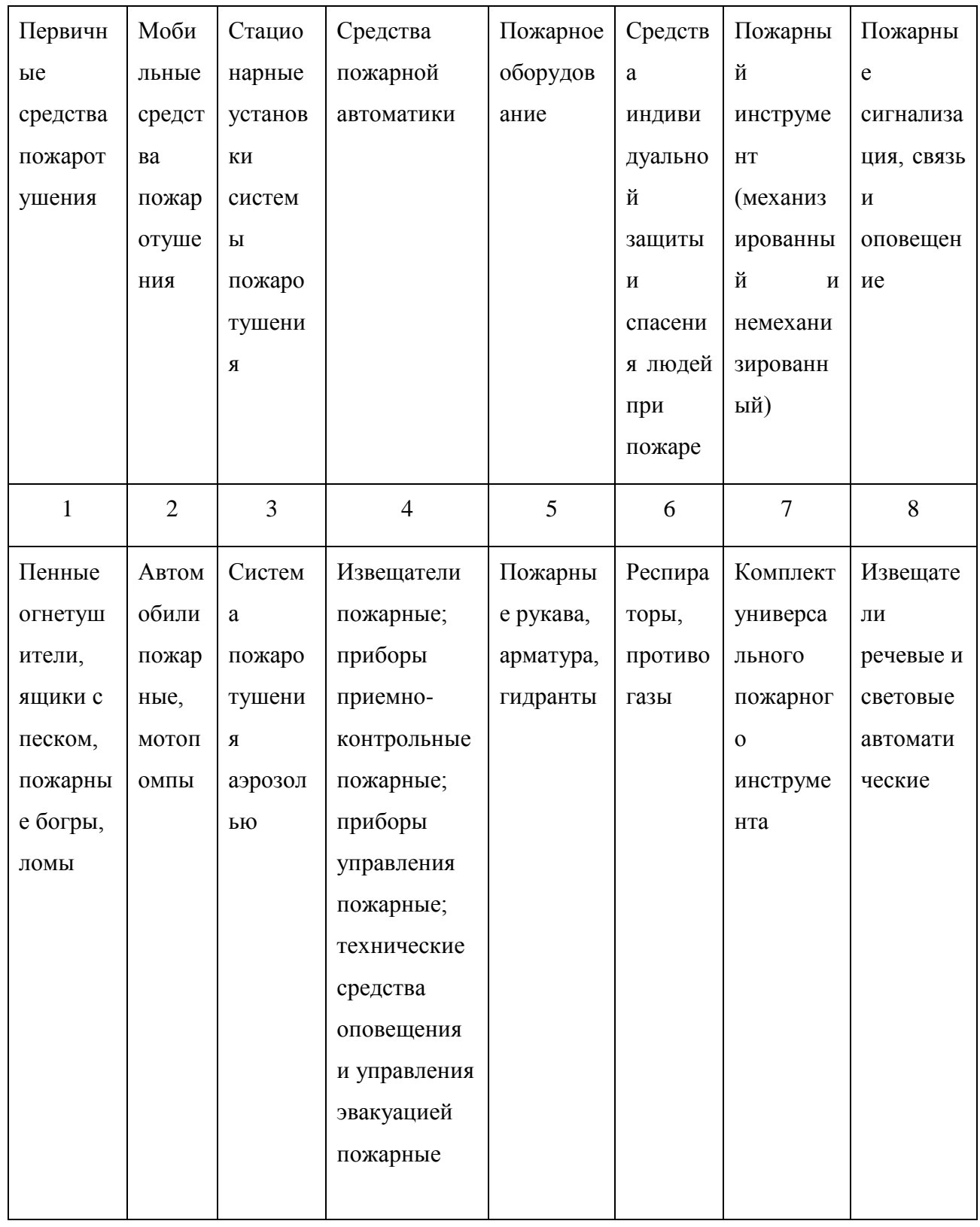

Таблица 4.6 – Организационные (организационно-технические) мероприятия по обеспечению пожарной безопасности

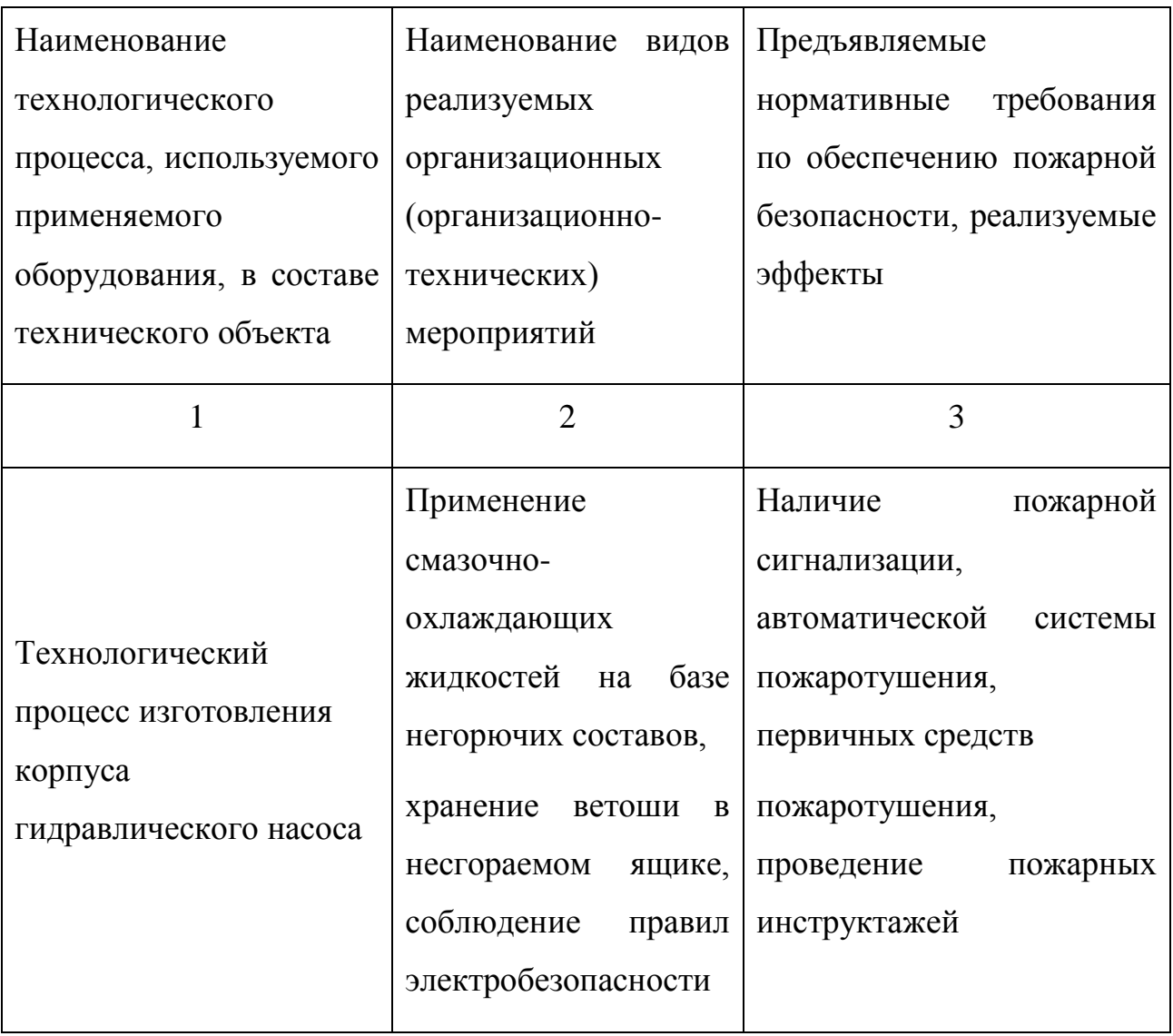

## **4.5 Обеспечение экологической безопасности технического объекта**

Результаты данного анализа представлены в таблицах 4.7, 4.8.

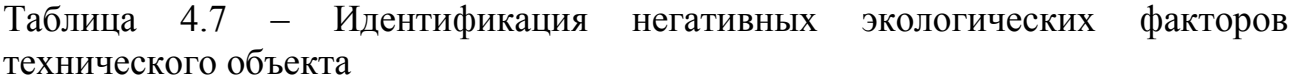

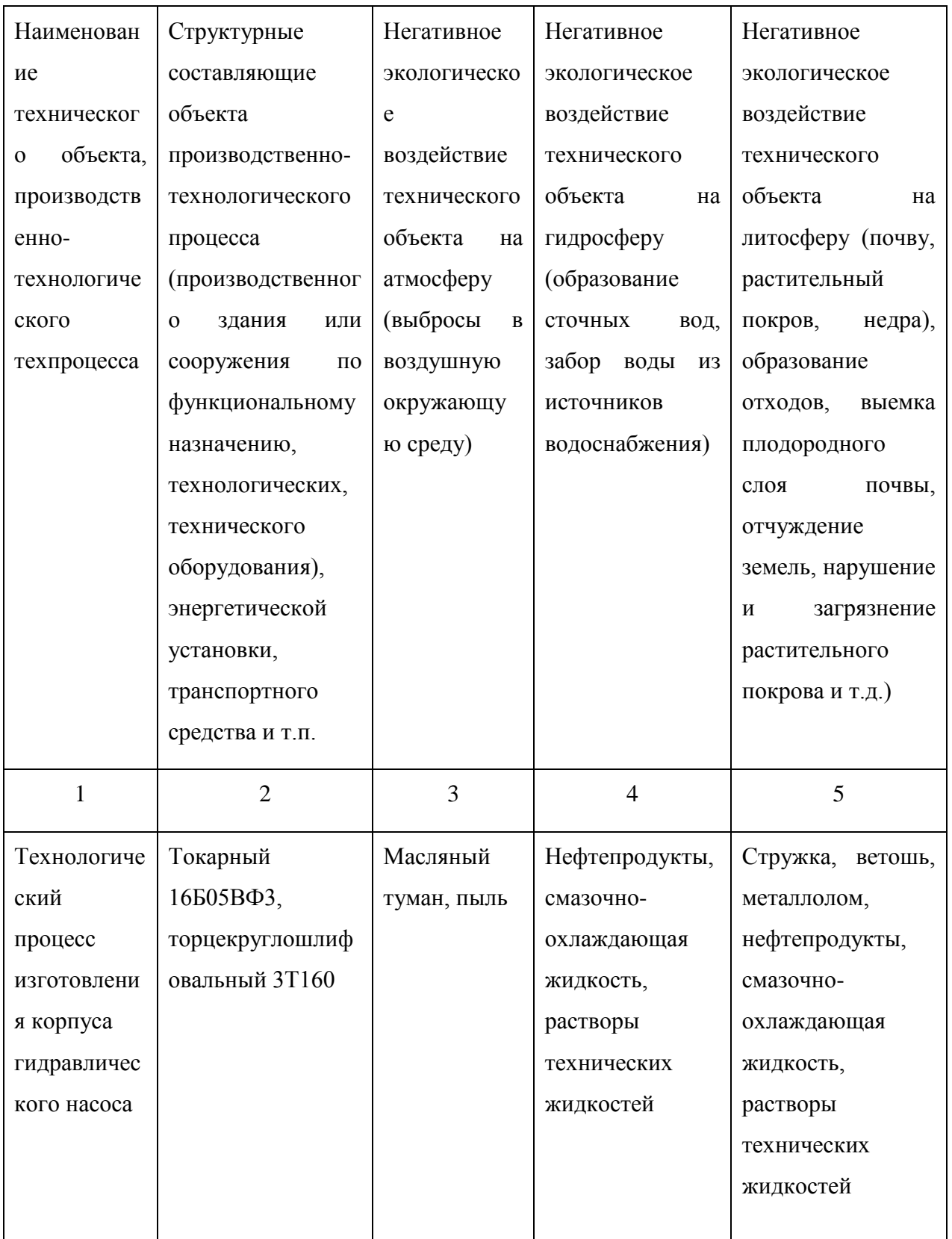

Таблица 4.8 – Разработанные (дополнительные и/или альтернативные) организационно-технические мероприятия по снижению негативного антропогенного воздействия заданного технического объекта на окружающую среду

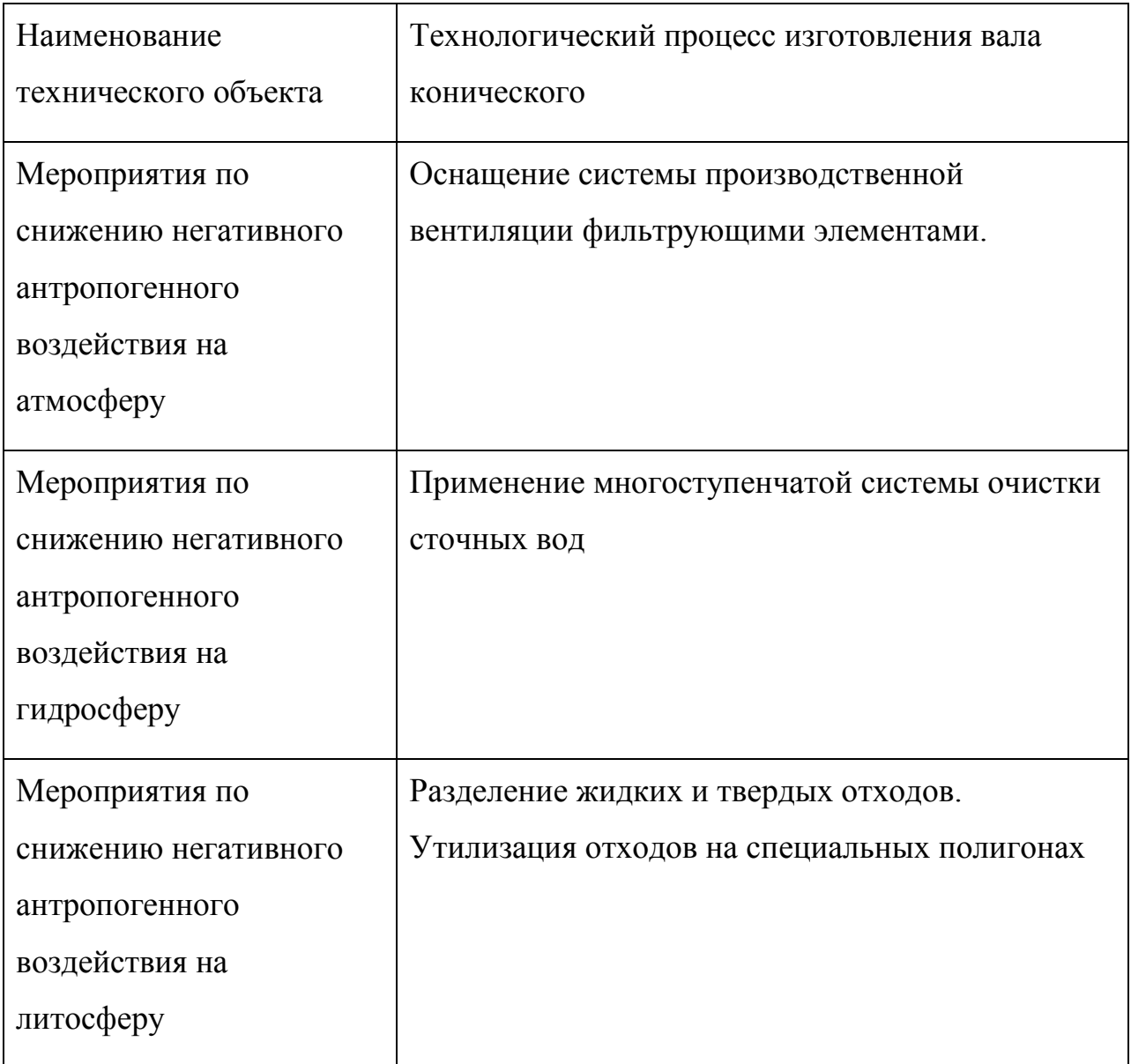

#### **4.6 Заключение по разделу**

В разделе приведена характеристика рассматриваемого технического объекта: технологического процесса изготовления корпуса гидравлического насоса. Рассматриваются токарная и шлифовальная операции. На данных операциях работают токарь и шлифовщик. Обработка производится на токарном станке 16Б05ВФ3 и торцекруглошлифовальном станке 3Т160. В качестве приспособления используется патрон трехкулачковый

самоцентрирующий спирально-реечный ГОСТ 2675–80, самоцентрирующий патрон ГОСТ 2675-80 и соответствующий инструмент Резец-вставка ОСТ 2.И.10-1-83 Т5К10, круги шлифовальные по ГОСТ 2424-83; при этом применяются технологические и расходные вещества и материалы 40Х ГОСТ 4543-79, смазочно-охлаждающая жидкость, ветошь (таблица 4.1).

Проведена идентификация профессиональных рисков, где на рассматриваемой технологической операции выявлены опасные и вредные факторы. Это острые кромки, заусенцы и шероховатость на поверхностях заготовок, инструментов и оборудования; движущиеся машины и механизмы; подвижные части производственного оборудования; передвигающиеся изделия, заготовки; опасные и вредные производственные факторы, вызванные высокой температурой, которая может вызвать ожоги тканей организма человека; опасные и вредные производственные факторы, связанные с повышенным уровнем общей вибрации; опасные и вредные производственные факторы, характеризуемые повышенным уровнем шума; опасные и вредные производственные факторы, электрического тока; динамические нагрузки, вызванные монотонностью. В качестве источников выявлены обрабатываемая заготовка, металлорежущий станок, смазочно-охлаждающая жидкость, станочное приспособление, режущий инструмент (таблица 4.2).

Для устранения или снижения негативного воздействия опасных и вредных факторов предлагаются соответствующие методы и средства. Такие, как инструктажи по охране труда, применение защитных кожухов, экранов, ограждений, установка оборудования на виброгасящие опоры, сокращение времени контакта с поверхностями подверженными вибрации, изоляция звукопоглощающими материалами, заземление оборудования, изоляция токоведущих частей, применение предохранителей, а также соблюдение периодичности и продолжительности регламентированных перерывов (таблица 4.3).

Проведена идентификация классов и опасных факторов пожара для

участка, где проводится механическая обработка корпуса гидравлического насоса (таблица 4.4). Произведен выбор средств пожаротушения (таблица 4.5) и предложены организационные мероприятия по обеспечению пожарной безопасности технического объекта технологического процесса изготовления корпуса гидравлического насоса (таблица 4.6).

В разделе идентифицированы негативные экологические факторы технического объекта технологического процесса изготовления корпуса гидравлического насоса (таблица 4.7). Предложены организационнотехнические мероприятия по снижению негативного антропогенного воздействия заданного технического объекта на окружающую среду: атмосферу – оснащение системы производственной вентиляции фильтрующими элементами, гидросферу – применение многоступенчатой системы очистки сточных вод и литосферу – разделение жидких и твердых отходов, а также утилизация отходов на специальных полигонах (таблица 4.8).

Выполнение раздела позволило выявить наиболее значимые опасные и вредные факторы, возникающие в процессе изготовления корпуса гидравлического насоса, разработать мероприятия по их устранению и снижению их влияния на работника. Рассмотрев опасные вредные производственные факторы производственного объекта, воздействие этого объекта на окружающую среду, возможные чрезвычайные и аварийные ситуации на его территории и предложив меры по их устранению можно сделать вывод о том, что проектируемый технологический процесс удовлетворяет необходимым нормам и не наносит сильного вреда человеку и окружающей среде – технологический процесс изготовления корпуса гидравлического насоса.

#### 5 Экономическая эффективность работы

Цель раздела рассчитать технико-экономические показатели проектируемого технологического процесса и произвести сравнительный анализ с показателями базового варианта, определить экономический эффект от предложенных в проекте технических решений.

На токарной операции 020 применяется:

- токарный станок, модель 16Б05ВФ3;

 $\overline{\phantom{0}}$ патрон 3-хкулачковый самоцентрирующий спиралеечный ГОСТ 2675- $80:$ 

- резец-вставка ОСТ 2.И.10-1-83, резец расточной ГОСТ 18883-73 и резец фасонный.

Совершенствование данной операции позволило сократить основное и штучное время ее выполнения. При данных условиях основное время операции составляет 0,53 мин., а штучное - 1,13 мин.

Используя методику определения капитальных вложений [24] была определена сумма инвестиций, которая составила 23780,13 руб.

Используя методику расчета технологической себестоимости [24], была определена величина данного показателя по сравниваемым операциям. Итоговое значение было получено путем суммирования таких значений, как:

- основная заработная плата рабочих;

- начисления на заработную плату;

- расходы на содержание и эксплуатацию оборудования.

Значения описанных параметров  $\Pi$ <sup>O</sup> сравниваемым вариантам выполнения операции 020 представлены на рисунке 5.1.

Анализируя представленные значения, можно сделать вывод о том, что они все имеют тенденцию к уменьшению, что положительно сказывается на итоговой величине технологической себестоимости, которая снижается на

19,82% и в проектируемом варианте технологического процесса изготовления корпуса гидравлического насоса составит 8,0 руб.

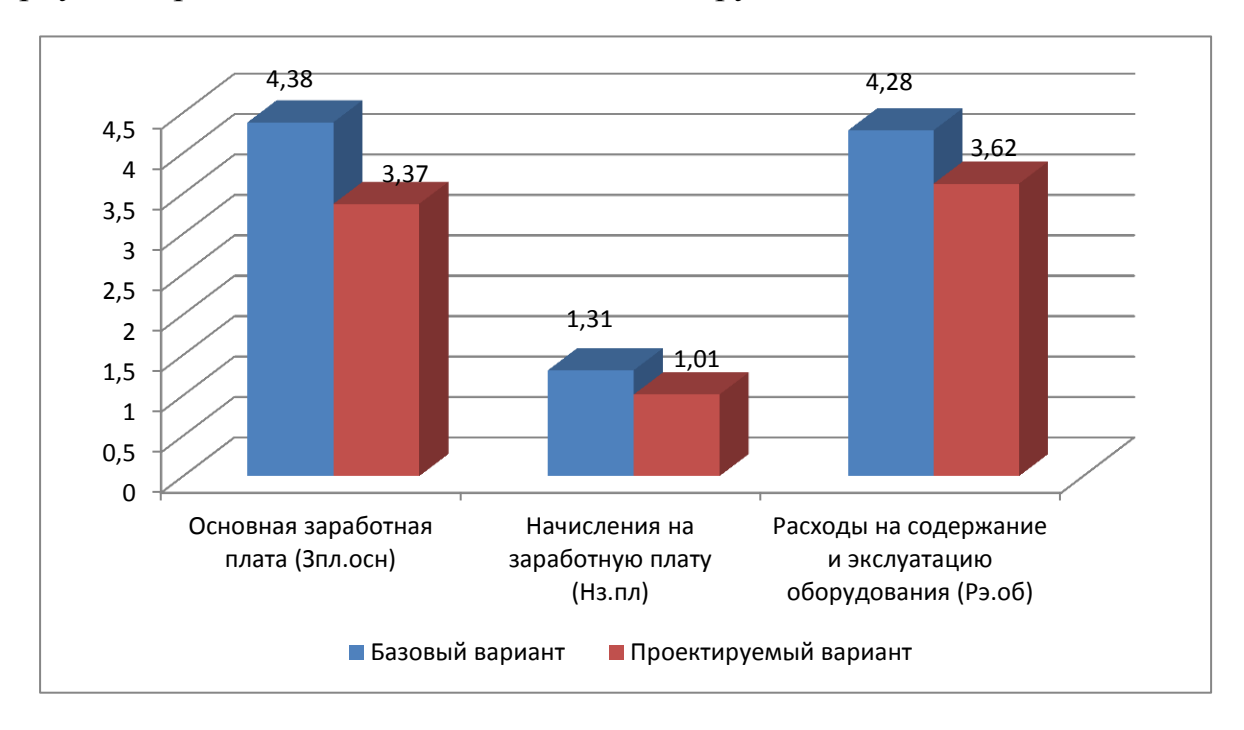

Рисунок 5.1 – Параметры, входящие в технологическую себестоимость детали «Вал КПП», по сравниваемым операциям, руб.

Учитывая полученные значения технологической себестоимости, по методике калькулирования себестоимости [24] была определена полная себестоимость выполнения операции 020 (рисунок 5.2).

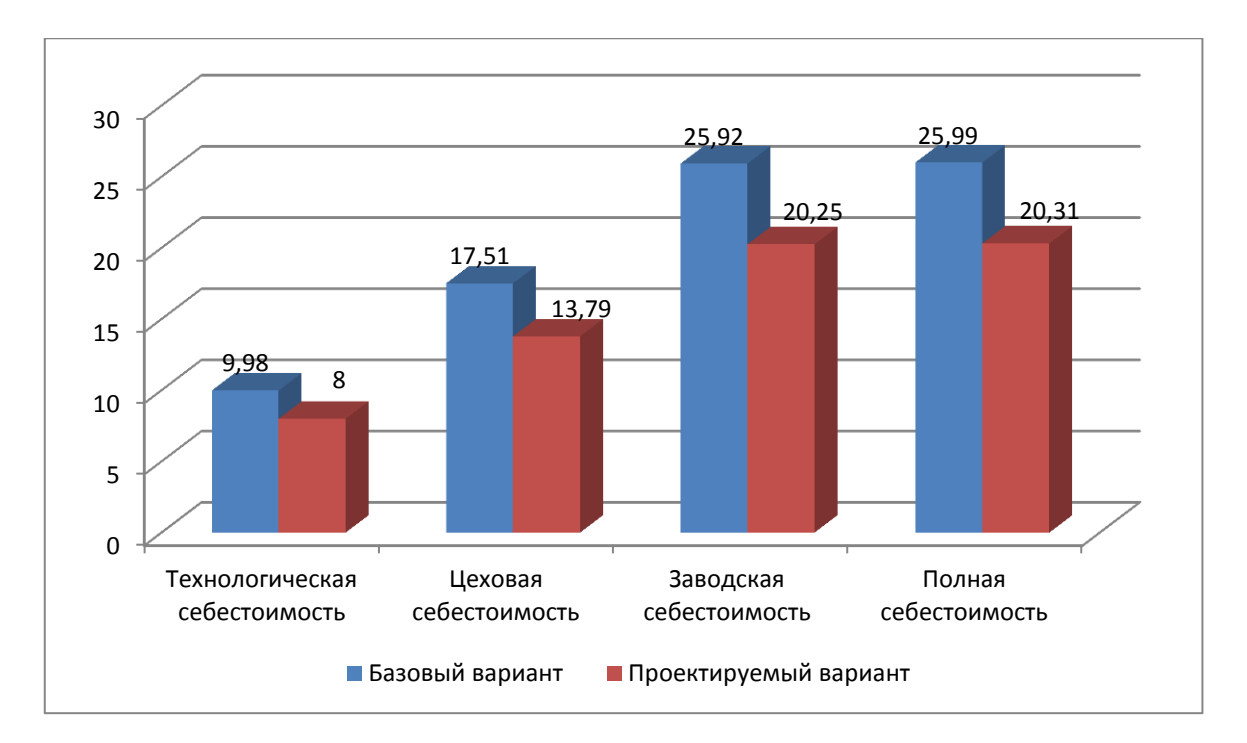

Рисунок 5.2 – Калькуляция себестоимости по вариантам технологического процесса выполнения операции 020, руб.

Как видно из рисунка, полная себестоимость составила в базовом варианте – 25,99 руб., а в проектном – 20,31 руб. Изменения по данному параметру составит 21,85%.

Благодаря такой разнице, предприятие может получить чистую прибыль в размере 22720 руб., что окупит предполагаемые инвестиции (23780,13 руб.) в течение 2-х лет. Данное значение срока окупаемости является основанием для того, чтобы предлагаемые совершенствования считать эффективными. Но для полноты формулируемых выводов, были проведены расчеты по определению величины чистого дисконтируемого дохода (интегрального экономического эффекта), который составляет 4029,15 рублей. «Так как значение ЧДД (Эинт) > 0, то проект считается эффективным и поэтому определяется индекс доходности» [24]. Его величина составила 1,17 рублей на каждый вложенный рубль.

## **ЗАКЛЮЧЕНИЕ**

В ходе выполнения бакалаврской работы представлено решение ряда вопросов по проектированию технологического процесса: выполнены все необходимые исследования, которые были получены в каждом разделе работы:

- в разделе «Введение» проведен анализ актуальности и сформулирована цель работы;

- в первом разделе исследованы исходные данные для проектирования технологического процесса изготовления детали;

- во втором разделе проведена разработка технологического процесса;

- в третьем разделе спроектированы специальные средства технического оснащения;

- в четвертом разделе исследованы мероприятия по безопасности и экологичности объекта;

- в пятом разделе получена величина экономической эффективности разработанной технологии в размере 22720 руб.

Таким образом можно утверждать, что поставленная цель выполненной бакалаврской работы достигнута – это разработка технологического процесса изготовления корпуса гидравлического насоса с минимальной себестоимостью.

### **СПИСОК ИСПОЛЬЗУЕМЫХ ИСТОЧНИКОВ**

1. Безъязычный, В.Ф. Основы технологии машиностроения: учебник / В.Ф. Безъязычный – М. : Инновационное машиностроение, 2016. – 568 с.

2. Гельфгат, Ю.И. Сборник задач и упражнений по технологии машиностроения: учебное пособие для машиностроительных техникумов / Ю.И. Гельфгат – М. : Высшая школа, 1986. – 271 с.

3. Grote, K.-H., Antonsson E.K. Springer Handbook of Mechanical Engineering / K.-H Grote, E.K. Antonsson. – New York : Springer Science+Business Media, 2008. – 1589 p.

4. Клепиков, В.В. Курсовое проектирование по технологии машиностроения: учебное пособие / В.В. Клепиков, В.Ф. Солдатов. – М. : ИНФРА-М, 2017. – 229 с.

5. Клепиков, В.В. Технология машиностроения: учебник / В.В. Клепиков, А.Н. Бодров. – М. : ФОРУМ, ИНФРА-М, 2004. – 860 с.

6. Базров, Б.М. Основы технологии машиностроения: учебник для вузов / Б.М. Базров – М. : Машиностроение, 2005. – 736 с.

7. Байкалова, В.Н. Основы технического нормирования труда в машиностроении: учебное пособие / В.Н. Байкалова, И.Л. Приходько, А.М. Колокатов. – М. : ФГОУ ВПО МГАУ, 2005. – 105 с.

8. Иванов, И.С. Расчёт и проектирование технологической оснастки в машиностроении: учебное пособие / И.С. Иванов – М. : ИНФРА–М, 2015. – 198 с.

9. Иванов, И.С. Технология машиностроения: производство типовых деталей машин: учебное пособие / И.С. Иванов – М. : ИНФРА-М, 2014. – 223 с.

10. Горбацевич, А.Ф. Курсовое проектирование по технологии машиностроения: учебное пособие для вузов / А.Ф. Горбацевич, В.А. Шкред. – М. : Альянс, 2015. - 256 c.

11. Nee, A. Y. C. Handbook of Manufacturing Engineering and Technology / A. Y. C. Nee. – London : Springer Reference, 2015. – 3491 p.

12. Данилевский, В.В. Лабораторные работы и практические занятия по технологии машиностроения / В.В. Данилевский, Ю.И. Гельфгат. – М. : Высшая школа, 1988. – 222 с.

13. Приходько, И.Л. Проектирование заготовок: учебное пособие / И.Л. Приходько, В.Н. Байкалова. – М. : Издательство РГАУ–МСХА, 2016. – 171 с.

14. Bertsche, B. Reliability in Automotive and Mechanical Engineering: Determination of Component and System Reliability / B. Bertsche, A. Schauz, K. Pickard. – Berlin Heidelberg : Springer-Verlag, 2015 – 502 p.

15. Скворцов, В.Ф. Основы технологии машиностроения: учебное пособие / В.Ф. Скворцов – М. : ИНФРА-М, 2016. – 330 с.

16. Кондаков, А.И. Курсовое проектирование по технологии машиностроения: учебное пособие / А.И. Кондаков – М. : КНОРУС, 2012. – 400 с.

17. Косов, Н.П. Технологическая оснастка: вопросы и ответы: учебное пособие / Н.П. Косов, А.Н. Исаев, А.Г. Схиртладзе. – М. : Машиностроение,  $2005. - 304$  c.

18. Суслов, А.Г. Технология машиностроения: учебник / А.Г. Суслов – М. : КНОРУС, 2013. – 336 с.

19. Rösler, J. Mechanical Behaviour of Engineering Materials: Metals, Ceramics, Polymers, and Composites / J. Rösler, H. Harders, M. Bäker. – Berlin Heidelberg New York : Springer, 2007 – 540 p.

20. Сысоев, С.К. Технология машиностроения. Проектирование технологических процессов / С.К. Сысоев, А.С. Сысоев, В.А. Левко. – СПб. : Издательство «Лань», 2016. – 352 с.

21. Филонов, И.П. Инновации в технологии машиностроения: учебное пособие / И.П. Филонов, И.Л. Баршай. – Минск : Вышэйшая школа, 2009. – 110 c.

22. Silberschmidt, V. Mechanics of Advanced Materials: Analysis of Properties and Performance / V. Silberschmidt, V. Matveenko. Switzerland : Springer International Publishing, 2015. – 205 p.

23. Горина, Л.Н. Раздел выпускной квалификационной работы «Безопасность и экологичность технического объекта»: учебно- методическое пособие / Л.Н. Горина, М.И. Фесина. – Тольятти : изд-во ТГУ, 2018. – 41 с.

24. Зубкова, Н.В. Методическое указание к экономическому обоснованию курсовых и дипломных работ / Н.В. Зубкова. – Тольятти : ТГУ,  $2015. - 46$  c.

# **ПРИЛОЖЕНИЕ А**

Маршрутная карта

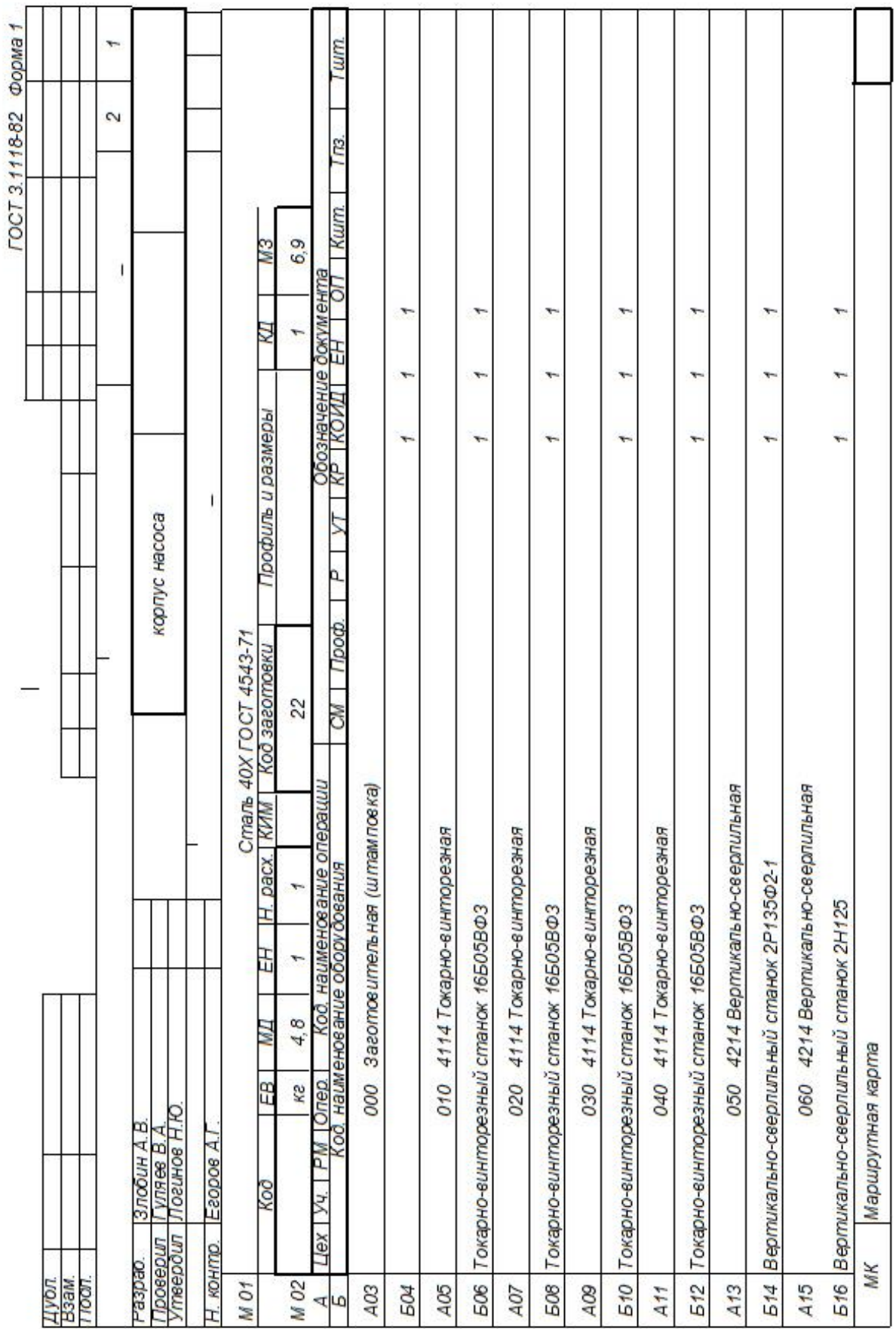

ä

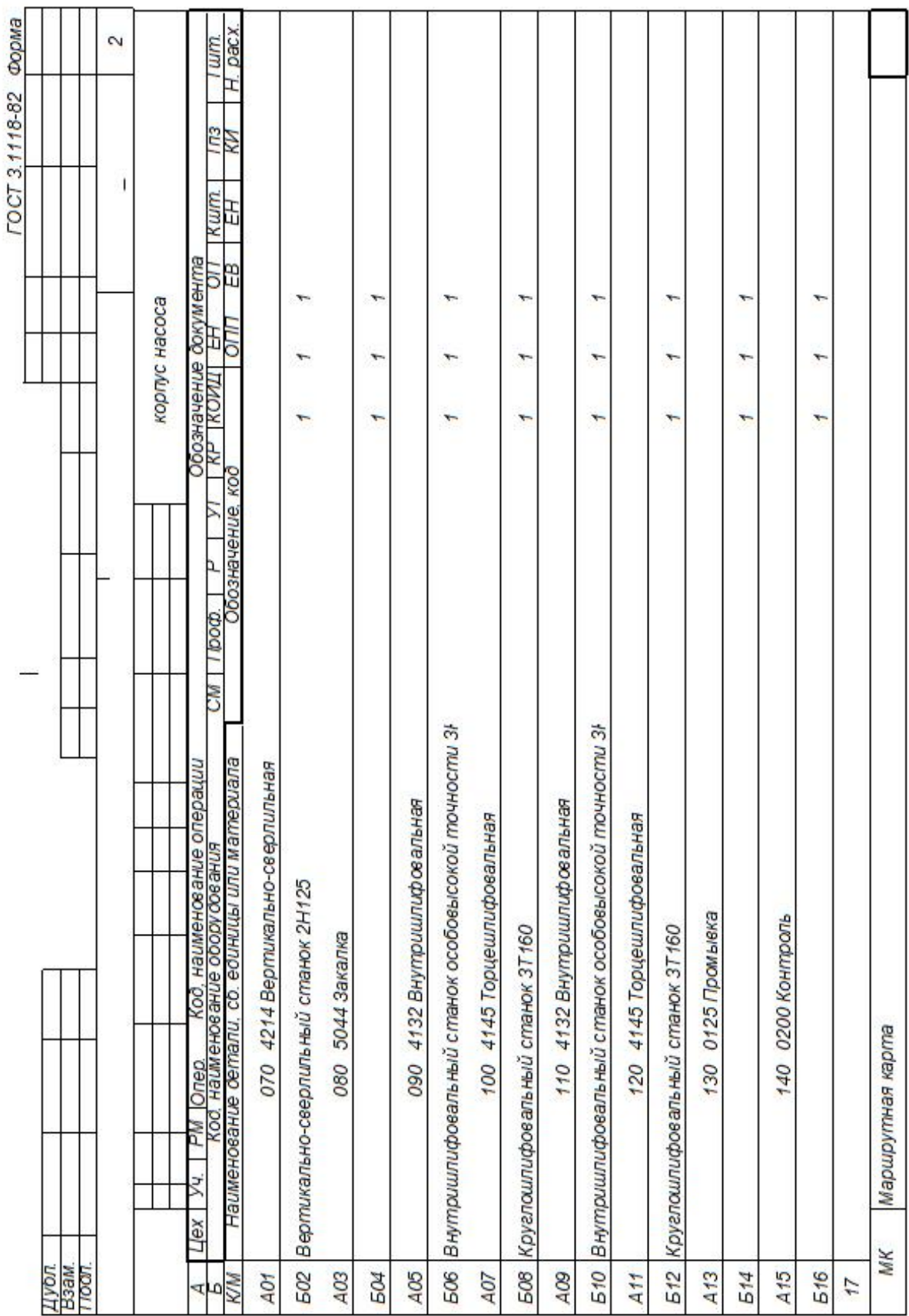

# ПРИЛОЖЕНИЕ Б

Операционные карты

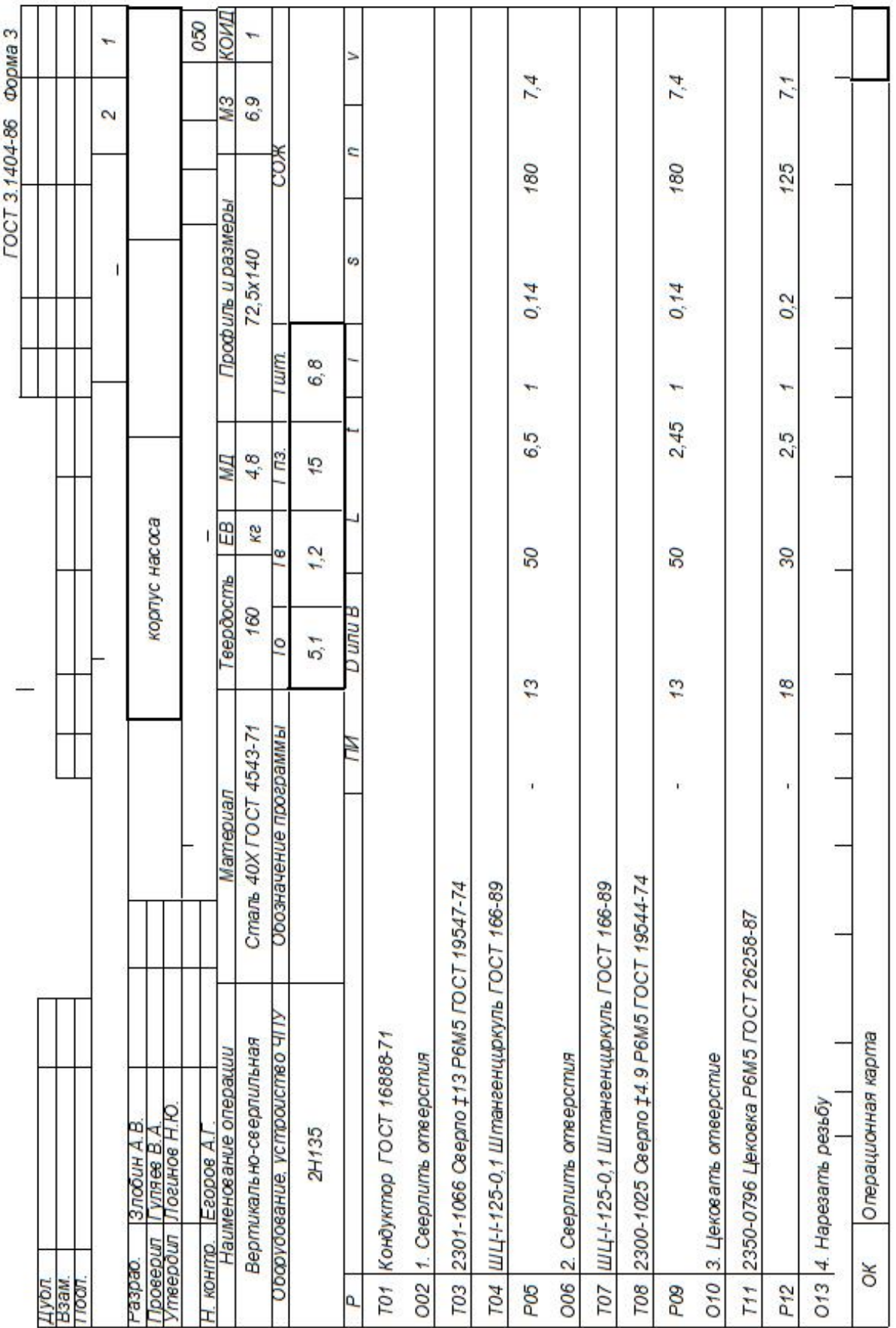

ï

ţ

 $\mathbf{I}$ 

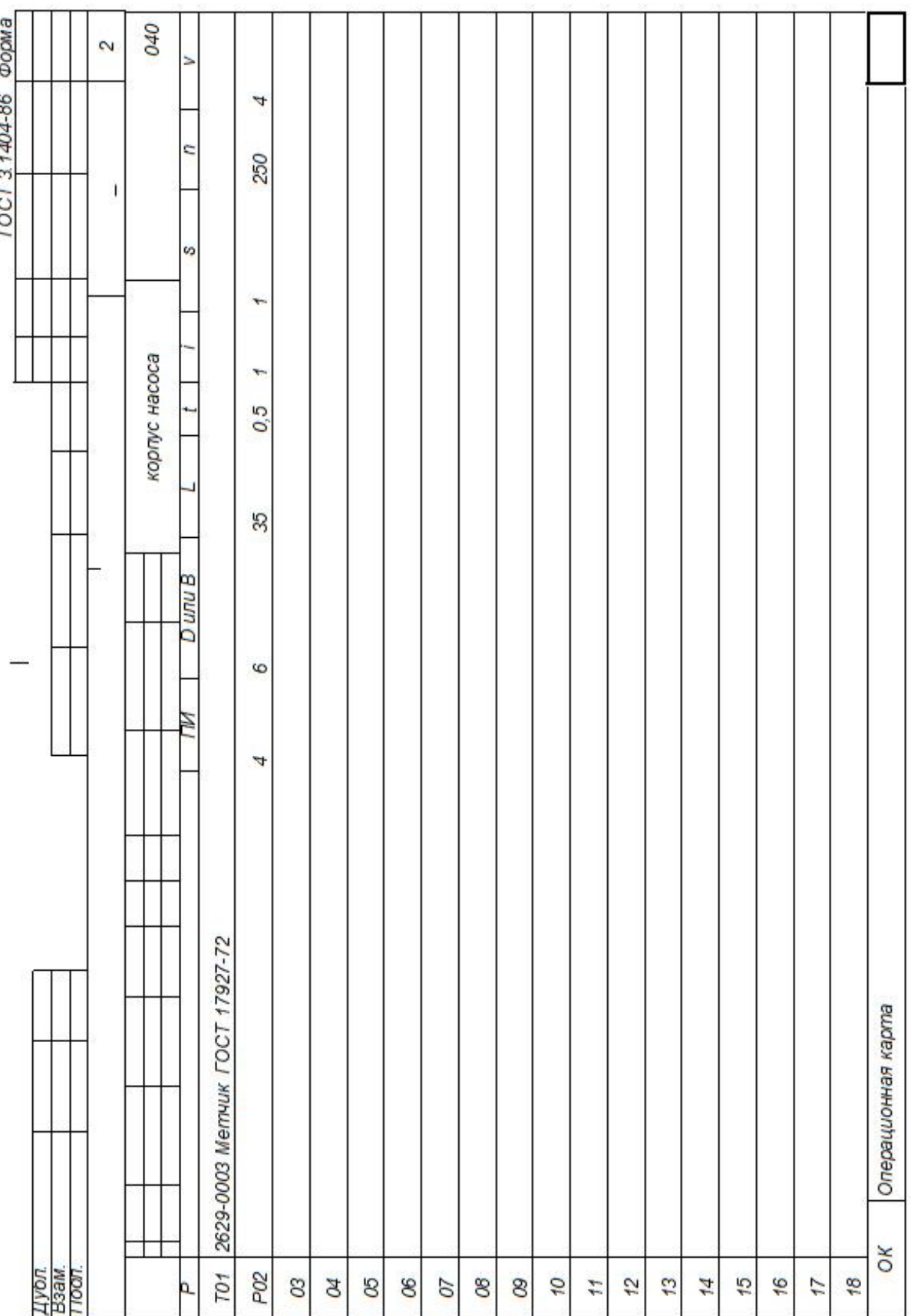